#### **Муниципальное бюджетное общеобразовательное учреждение**

**«Основная школа поселка Зорино Гвардейского муниципального округа Калининградской области»** 238203, Россия, Калининградская область, Гвардейский район, поселок Зорино, ул. Центральная, дом17, тел./факс (8-401-59)7-15-83, E-mail: [zorino-sch@mail.ru](mailto:zorino-sch@mail.ru) ОКПО48754323,ОГРН1023902271073,ИНН/КПП 3916008701/391601001, [www.zorino.klgdschool.ru](http://www.zorino.klgdschool.ru/) 

Согласовано педагогическим советом протокол № 6 от 23.06.2022г.

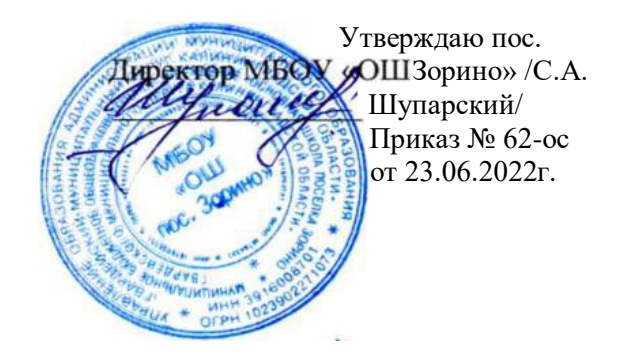

**Рабочая программа начального общего образования предмета «Изобразительное искусство»**  3 класс Срок реализации: 1 год

> Составил(а): Валентина Николаевна Полякова учитель начальных классов

**пос. Зорино 2022 г**.

#### **[ПО](mailto:zorino-sch@mail.ru)ЯСНИТЕЛЬНАЯ ЗАПИСКА**

Рабочая программа по изобразительному искусству для обучающихся 3 класса на уровне начального общего образования составлена на основе «Требований к результатам освоения основной

образовательной программы», представленных в Федеральном государственном образовательном стандарте начального общего образования.

Содержание программы распределено по модулям с учётом проверяемых требований к результатам освоения учебного предмета, выносимым на промежуточную аттестацию.

Цель преподавания предмета «Изобразительное искусство» состоит в формировании художественной культуры учащихся, развитии художественно-образного мышления и эстетического отношения к явлениям действительности путём освоения начальных основ художественных знаний, умений, навыков и развития творческого потенциала учащихся.

Преподавание предмета направлено на развитие духовной культуры учащихся, формирование активной эстетической позиции по отношению к действительности и произведениям искусства, понимание роли и значения художественной деятельности в жизни людей.

Содержание предмета охватывает все основные вида визуально-пространственных искусств (собственно изобразительных): начальные основы графики, живописи и скульптуры, декоративно-прикладные и народные виды искусства, архитектуру и дизайн. Особое внимание уделено развитию эстетического восприятия природы, восприятию произведений искусства и формированию зрительских навыков, художественному восприятию предметно-бытовой культуры. Для учащихся начальной школы большое значение также имеет восприятие произведений детского творчества, умение обсуждать и анализировать детские рисунки с позиций выраженного в них содержания, художественных средств выразительности, соответствия учебной задачи, поставленной учителем. Такая рефлексия детского творчества имеет позитивный обучающий характер.

Важнейшей задачей является формирование активного, ценностного отношения к истории отечественной культуры, выраженной в её архитектуре, изобразительном искусстве, в национальных образах предметно-материальной и пространственной среды, в понимании красоты человека.

Учебные темы, связанные с восприятием, могут быть реализованы как отдельные уроки, но чаще всего следует объединять задачи восприятия с задачами практической творческой работы

 $\overline{2}$ 

(при сохранении учебного времени на восприятие произведений искусства и эстетического наблюдения окружающей действительности).

На занятиях учащиеся знакомятся с многообразием видов художественной деятельности и технически досту[пным разнооб](mailto:zorino-sch@mail.ru)[разием художествен](http://www.zorino.klgdschool.ru/)ных материалов. Практическая *художественно-творческая деятельность занимает приоритетное пространство учебного времени. При опоре на восприятие* произведений искусства художественно-эстетическое отношение к миру формируется прежде всего в собственной художественной деятельности, в процессе практического решения художественно-творческих задач.

Рабочая программа учитывает психолого-возрастные особенности развития детей 7—8 лет, при этом содержание занятий может быть адаптировано с учётом индивидуальных качеств обучающихся, как для детей, проявляющих выдающиеся способности, так и для детейинвалидов и детей с ОВЗ. В урочное время деятельность обучающихся организуется как в индивидуальном, так и в групповом формате с задачей формирования навыков сотрудничества в художественной деятельности.

# **МЕСТО УЧЕБНОГО ПРЕДМЕТА «ИЗОБРАЗИТЕЛЬНОЕ ИСКУССТВО» В УЧЕБНОМ ПЛАНЕ**

В соответствии с Федеральным государственным образовательным стандартом начального общего образования учебный предмет «Изобразительное искусство» входит в предметную область.

«Искусство» и является обязательным для изучения. Содержание предмета «Изобразительное искусство» структурировано как система тематических модулей и входит в учебный план 1—4 классов программы начального общего образования в объёме 1 ч одного учебного часа в неделю. Изучение содержания всех модулей в 3 классе обязательно.

При этом предусматривается возможность реализации этого курса при выделении на его изучение двух учебных часов в неделю за счёт вариативной части учебного плана, определяемой участниками образовательного процесса. При этом предполагается не увеличение количества тем для изучения, а увеличение времени на практическую художественную деятельность. Это способствует качеству обучения и достижению более высокого уровня как предметных, так и личностных и метапредметных результатов обучения.

На изучение изобразительного искусства в 3 классе отводится 1 час в неделю, всего 34 часа.

#### **СОДЕРЖАНИЕ УЧЕБНОГО ПРЕДМЕТА**

#### **Модуль «Графика»**

Эскизы обло[жки и иллюстрац](mailto:zorino-sch@mail.ru)[ий к детской книге](http://www.zorino.klgdschool.ru/) сказок (сказка по выбору). Рисунок буквицы. Макет книги-игрушки. Совмещение изображения и текста. Расположение иллюстраций и текста на развороте книги.

Поздравительная открытка. Открытка-пожелание. Композиция открытки: совмещение текста (шрифта) и изображения. Рисунок открытки или аппликация.

Эскиз плаката или афиши. Совмещение шрифта и изображения. Особенности композиции плаката.

Графические зарисовки карандашами по памяти или на основе наблюдений и фотографий архитектурных достопримечательностей своего города.

Транспорт в городе. Рисунки реальных или фантастических машин.

Изображение лица человека. Строение, пропорции, взаиморасположение частей лица.

Эскиз маски для маскарада: изображение лица — маски персонажа с ярко выраженным характером. Аппликация из цветной бумаги.

#### **Модуль «Живопись»**

Создание сюжетной композиции «В цирке», использование гуаши или карандаша и акварели (по памяти и представлению).

Художник в театре: эскиз занавеса (или декораций сцены) для спектакля со сказочным сюжетом (сказка по выбору).

Тематическая композиция «Праздник в городе». Гуашь по цветной бумаге, возможно совмещение с наклейками в виде коллажа или аппликации.

Натюрморт из простых предметов с натуры или по представлению. «Натюрмортавтопортрет» из предметов, характеризующих личность ученика.

Пейзаж в живописи. Передача в пейзаже состояний в природе. Выбор для изображения времени года, времени дня, характера погоды и особенностей ландшафта (лес или поле, река или озеро); количество и состояние неба в изображении.

Портрет человека по памяти и представлению с опорой на натуру. Выражение в портрете (автопортрете) характера человека, особенностей его личности с использованием выразительных возможностей композиционного размещения в плоскости листа, особенностей пропорций и мимики лица, характера цветового решения, сильного или мягкого контраста, включения в композицию дополнительных предметов.

#### **Модуль «Скульптура»**

Создание игрушки из подручного нехудожественного материала, придание ей одушевлённого образа (добавления деталей лепных или из бумаги, ниток или других материалов).

Лепка сказочного персонажа на основе сюжета известной сказки или создание этого персонажа путём бумагопластики.

Освоен[ие знаний о вид](mailto:zorino-sch@mail.ru)ах скульптуры (по назначению) и жанрах скульптуры (по сюжету изображения).

Лепка эскиза парковой скульптуры. Выражение пластики движения в скульптуре. Работа с пластилином или глиной.

#### **Модуль «Декоративно-прикладное искусство»**

Приёмы исполнения орнаментов и выполнение эскизов украшения посуды из дерева и глины в традициях народных художественных промыслов Хохломы и Гжели (или в традициях других промыслов по выбору учителя).

Эскизы орнаментов для росписи тканей. Раппорт. Трафарет и создание орнамента при помощи печаток или штампов.

Эскизы орнамента для росписи платка: симметрия или асимметрия построения композиции, статика и динамика узора, ритмические чередования мотивов, наличие композиционного центра, роспись по канве. Рассматривание павловопосадских платков.

Проектирование (эскизы) декоративных украшений в городе: ажурные ограды, украшения фонарей, скамеек, киосков, подставок для цветов и др.

#### **Модуль «Архитектура»**

Зарисовки исторических памятников и архитектурных достопримечательностей города или села. Работа по наблюдению и по памяти, на основе использования фотографий и образных представлений.

Проектирование садово-паркового пространства на плоскости (аппликация, коллаж) или в виде макета с использованием бумаги, картона, пенопласта и других подручных материалов.

Графический рисунок (индивидуально) или тематическое панно «Образ моего города» (села) в виде коллективной работы (композиционная склейка-аппликация рисунков зданий и других элементов городского пространства, выполненных индивидуально).

#### **Модуль «Восприятие произведений искусств**

Иллюстрации в детских книгах и дизайн детской книги. Рассматривание и обсуждение иллюстраций известных российских иллюстраторов детских книг.

Восприятие объектов окружающего мира — архитектура, улицы города или села. Памятники архитектуры и архитектурные достопримечательности (по выбору учителя), их значение в современном мире.

Виртуальное путешествие: памятники архитектуры в Москве и Санкт-Петербурге (обзор памятников по выбору учителя).

Художественные музеи. Виртуальные путешествия в художественные музеи: Государственная Третьяковская галерея, Государственный Эрмитаж, Государственный Русский

#### музей,

Государственный музей изобразительных искусств имени А. С. Пушкина. Экскурсии в местные художественные музеи и галереи. Виртуальные экскурсии в знаменитые зарубежные художественные муз[еи \(выбор музеев](mailto:zorino-sch@mail.ru) — [за учителем\). Осо](http://www.zorino.klgdschool.ru/)знание значимости и увлекательности посещения музеев; посещение знаменитого музея как событие; интерес к коллекции музея и искусству в целом.

Знания о видах пространственных искусств: виды определяются по назначению произведений в жизни людей.

Жанры в изобразительном искусстве — в живописи, графике, скульптуре — определяются предметом изображения; классификация и сравнение содержания произведений сходного сюжета (портреты, пейзажи и др.).

Представления о произведениях крупнейших отечественных художниковпейзажистов: И. И. Шишкина, И. И. Левитана, А. К. Саврасова, В. Д. Поленова, А. И. Куинджи, И. К. Айвазовского и др.

Представления о произведениях крупнейших отечественных портретистов: В. И. Сурикова, И. Е. Репина, В. А. Серова и др.

#### **Модуль «Азбука цифровой графики»**

Построение в графическом редакторе различных по эмоциональному восприятию ритмов расположения пятен на плоскости: покой (статика), разные направления и ритмы движения (собрались, разбежались, догоняют, улетают и т. д.). Вместо пятен (геометрических фигур) могут быть простые силуэты машинок, птичек, облаков и др.

В графическом редакторе создание рисунка элемента орнамента (паттерна), его копирование, многократное повторение, в том числе с поворотами вокруг оси рисунка, и создание орнамента, в основе которого раппорт. Вариативное создание орнаментов на основе одного и того же элемента. Изображение и изучение мимики лица в программе Paint (или другом графическом редакторе). Совмещение с помощью графического редактора векторного изображения, фотографии и шрифта для создания плаката или поздравительной открытки.

Редактирование фотографий в программе Picture Manager: изменение яркости, контраста, насыщенности цвета; обрезка, поворот, отражение.

Виртуальные путешествия в главные художественные музеи и музеи местные (по выбору учителя).

# **ПЛАНИРУЕМЫЕ ОБРАЗОВАТЕЛЬНЫЕ РЕЗУЛЬТАТЫ [ЛИ](mailto:zorino-sch@mail.ru)ЧНОСТНЫЕ РЕЗУЛЬТАТЫ**

В центре программы по изобразительному искусству в соответствии с ФГОС начального образования находится личностное развитие обучающихся, приобщение их к российским традиционным духовным ценностям, а также социализация личности.

Программа призвана обеспечить достижение обучающимися личностных результатов:

уважения и ценностного отношения к своей Родине — России; ценностно-смысловые ориентации и установки, отражающие индивидуально-личностные позиции и социально значимые личностные качества; духовно-нравственное развитие обучающихся; мотивацию к познанию и обучению, готовность к саморазвитию и активному участию в социально-значимой деятельности; позитивный опыт участия в творческой деятельности; интерес к произведениям искусства и литературы, построенным на принципах нравственности и

гуманизма, уважительного отношения и интереса к культурным традициям и творчеству своего и других народов.

*Патриотическое воспитание* осуществляется через освоение школьниками содержания традиций отечественной культуры, выраженной в её архитектуре, народном, декоративноприкладном и изобразительном искусстве. Урок искусства воспитывает патриотизм не в декларативной форме, а в процессе восприятия и освоения в личной художественной деятельности конкретных знаний о красоте и мудрости, заложенных в культурных традициях.

*Гражданское воспитание* формируется через развитие чувства личной причастности к жизни общества и созидающих качеств личности, приобщение обучающихся к ценностям отечественной и мировой культуры. Учебный предмет способствует пониманию особенностей жизни разных народов и красоты национальных эстетических идеалов. Коллективные творческие работы создают условия для разных форм художественно-творческой деятельности, способствуют пониманию другого человека, становлению чувства личной ответственности.

*Духовно-нравственное* воспитание является стержнем художественного развития обучающегося, приобщения его к искусству как сфере, концентрирующей в себе духовнонравственного поиск человечества. Учебные задания направлены на развитие внутреннего мира обучающегося и воспитание его эмоционально-образной, чувственной сферы. Занятия искусством помогают школьнику обрести социально значимые знания. Развитие творческих способностей способствует росту самосознания, осознания себя как личности и члена общества.

*Эстетическое воспитание* — важнейший компонент и условие развития социально значимых отношений обучающихся, формирования представлений о прекрасном и безобразном, о высоком и низком. Эстетическое воспитание способствует формированию ценностных ориентаций школьни[ков в отношени](mailto:zorino-sch@mail.ru)[и к окружающим люд](http://www.zorino.klgdschool.ru/)ям, в стремлении к их пониманию, а также в отношении к семье, природе, труду, искусству, культурному наследию.

*Ценности познавательной деятельности* воспитываются как эмоционально окрашенный интерес к жизни людей и природы. Происходит это в процессе развития навыков восприятия и художественной рефлексии своих наблюдений в художественно-творческой деятельности. Навыки исследовательской деятельности развиваются при выполнении заданий культурно-исторической направленности.

*Экологическое воспитание* происходит в процессе художественно-эстетического наблюдения природы и её образа в произведениях искусства. Формирование эстетических чувств способствует активному неприятию действий, приносящих вред окружающей среде.

*Трудовое воспитание* осуществляется в процессе личной художественно-творческой работы по освоению художественных материалов и удовлетворения от создания реального, практического продукта. Воспитываются стремление достичь результат, упорство, творческая инициатива, понимание эстетики трудовой деятельности. Важны также умения сотрудничать с одноклассниками, работать в команде, выполнять коллективную работу — обязательные требования к определённым заданиям по программе.

#### **МЕТАПРЕДМЕТНЫЕ РЕЗУЛЬТАТЫ**

**1.Овладение универсальными познавательными действиями**  Пространственные представления и сенсорные способности: характеризовать форму предмета, конструкции; выявлять доминантные черты (характерные особенности) в визуальном образе; сравнивать плоскостные и пространственные объекты по заданным основаниям; находить ассоциативные связи между визуальными образами разных форм и предметов; сопоставлять части и целое в видимом образе, предмете, конструкции; анализировать пропорциональные отношения частей внутри целого и предметов между собой; обобщать форму составной конструкции;

выявлять и анализировать ритмические отношения в пространстве и в изображении (визуальном образе) на установленных основаниях; абстрагировать образ реальности при построении плоской композиции; соотносить тональные отношения (тёмное — светлое) в пространственных и плоскостных объектах; выявлять и анализировать эмоциональное воздействие цветовых отношений в пространственной среде и плоскостном изображении.

*Базовые логические и исследовательские действия:*  проявлять исследовательские, экспериментальные действия в процессе освоения выразительных

#### свойств различных художественных материалов;

проявлять творческие экспериментальные действия в процессе самостоятельного выполнения художественных заданий;

проявлять исследо[вательские и ан](mailto:zorino-sch@mail.ru)[алитические действия](http://www.zorino.klgdschool.ru/) на основе определённых учебных установок в процессе восприятия произведений изобразительного искусства, архитектуры и продуктов детского художественного творчества; использовать наблюдения для получения информации об особенностях объектов и состояния природы, предметного мира человека, городской среды; анализировать и оценивать с позиций эстетических категорий явления природы и предметно-пространственную среду жизни человека;формулировать выводы, соответствующие эстетическим, аналитическим и другим учебным установкам по результатам проведённого наблюдения; использовать знаково-символические средства для составления орнаментов и декоративных композиций; классифицировать произведения искусства по видам и, соответственно, по назначению в жизни людей; классифицировать произведения изобразительного искусства по жанрам в качестве инструмента анализа содержания произведений; ставить и использовать вопросы как исследовательский инструмент познания.

*Работа с информацией:* использовать электронные образовательные ресурсы; уметь работать с электронными учебниками и учебными пособиями; выбирать источник для получения информации: поисковые системы Интернета, цифровые электронные средства, справочники, художественные альбомы и детские книги; анализировать, интерпретировать, обобщать и систематизировать информацию, представленную в произведениях искусства, текстах, таблицах и схемах; самостоятельно готовить информацию на заданную или выбранную тему и представлять её в различных видах: рисунках и эскизах, электронных презентациях; осуществлять виртуальные путешествия по архитектурным памятникам, в отечественные художественные музеи и зарубежные художественные музеи (галереи) на основе установок и квестов, предложенных учителем; соблюдать правила информационной безопасности при работе в сети Интернет.

**2.Овладение универсальными коммуникативными действиями**  Обучающиеся должны овладеть следующими действиями: понимать искусство в качестве особого языка общения — межличностного (автор — зритель), между поколениями, между народами; вести диалог и участвовать в дискуссии, проявляя уважительное отношение к оппонентам, сопоставлять свои суждения с суждениями участников общения, выявляя и корректно отстаивая свои позиции в оценке и понимании обсуждаемого явления; находить общее решение и разрешать конфликты на основе общих позиций и учёта интересов в процессе совместной художественной деятельности; демонстрировать и объяснять результаты своего творческого, художественного или исследовательского опыта; анализировать произведения детского художественного творчества с

позиций их содержания и в соответствии с учебной задачей, поставленной учителем; признавать своё и чужое право на ошибку, развивать свои способности сопереживать, понимать намерения и переживания свои и других людей; взаимодействовать, [сотрудничать в](mailto:zorino-sch@mail.ru) [процессе коллективной](http://www.zorino.klgdschool.ru/) работы, принимать цель совместной деятельности и строить действия по её достижению, договариваться, выполнять поручения, подчиняться, ответственно относиться к своей задаче по достижению общего результата.

**3.Овладение универсальными регулятивными действиями**  Обучающиеся должны овладеть следующими действиями: внимательно относиться и выполнять учебные задачи, поставленные учителем; соблюдать последовательность учебных действий при выполнении задания; уметь организовывать своё рабочее место для практической работы, сохраняя порядок в окружающем пространстве и бережно относясь к используемым материалам; соотносить свои действия с планируемыми результатами, осуществлять контроль своей деятельности в процессе достижения результата.

#### **ПРЕДМЕТНЫЕ РЕЗУЛЬТАТЫ**

Предметные результаты сформулированы по годам обучения на основе модульного построения содержания в соответствии с Приложением № 8 к Федеральному государственному образовательному стандарту начального общего образования, утверждённому приказом Министерства просвещения Российской Федерации.

#### **Модуль «Графика»**

Приобретать представление о художественном оформлении книги, о дизайне книги, многообразии форм детских книг, о работе художников-иллюстраторов.

Получать опыт создания эскиза книжки-игрушки на выбранный сюжет: рисунок обложки с соединением шрифта (текста) и изображения, рисунок заглавной буквицы, создание иллюстраций, размещение текста и иллюстраций на развороте.

Узнавать об искусстве шрифта и образных (изобразительных) возможностях надписи, о работе художника над шрифтовой композицией.

Создавать практическую творческую работу — поздравительную открытку, совмещая в ней шрифт и изображение.

Узнавать о работе художников над плакатами и афишами.

Выполнять творческую композицию — эскиз афиши к выбранному спектаклю или фильму. Узнавать основные пропорции лица человека, взаимное расположение частей лица.

Приобретать опыт рисования портрета (лица) человека.

Создавать маску сказочного персонажа с ярко выраженным характером лица (для карнавала или спектакля).

#### **Модуль «Живопись»**

Осваивать приёмы создания живописной композиции (натюрморта) по наблюдению натуры или по представлению.

Рассматривать, эстетически анализировать сюжет и композицию, эмоциональное настроение в натюрм[ортах известных](mailto:zorino-sch@mail.ru) [отечественных](http://www.zorino.klgdschool.ru/) художников.

Приобретать опыт создания творческой живописной работы — натюрморта с ярко выраженным настроением или «натюрморта-автопортрета».

Изображать красками портрет человека с опорой на натуру или по представлению.

Создавать пейзаж, передавая в нём активное состояние природы.

Приобрести представление о деятельности художника в театре.

Создать красками эскиз занавеса или эскиз декораций к выбранному сюжету.

Познакомиться с работой художников по оформлению праздников.

Выполнить тематическую композицию «Праздник в городе» на основе наблюдений, по памяти и по представлению.

### **Модуль «Скульптура»**

Приобрести опыт творческой работы: лепка сказочного персонажа на основе сюжета известной сказки (или создание этого персонажа в технике бумагопластики, по выбору учителя).

Учиться создавать игрушку из подручного нехудожественного материала путём добавления к ней необходимых деталей и тем самым «одушевления образа».

Узнавать о видах скульптуры: скульптурные памятники, парковая скульптура, мелкая пластика, рельеф (виды рельефа).

Приобретать опыт лепки эскиза парковой скульптуры.

#### **Модуль «Декоративно-прикладное искусство»**

Узнавать о создании глиняной и деревянной посуды: народные художественные промыслы Гжель и Хохлома.

Знакомиться с приёмами исполнения традиционных орнаментов, украшающих посуду Гжели и Хохломы; осваивать простые кистевые приёмы, свойственные этим промыслам; выполнить эскизы орнаментов, украшающих посуду (по мотивам выбранного художественного промысла).

Узнать о сетчатых видах орнаментов и их применении в росписи тканей, стен и др.; уметь рассуждать с опорой на зрительный материал о видах симметрии в сетчатом орнаменте.

Осваивать навыки создания орнаментов при помощи штампов и трафаретов.

Получить опыт создания композиции орнамента в квадрате (в качестве эскиза росписи женского платка).

#### **Модуль «Архитектура»**

Выполнить зарисовки или творческие рисунки по памяти и по представлению на тему исторических памятников или архитектурных достопримечательностей своего города.

Создат[ь эскиз макета](mailto:zorino-sch@mail.ru) [паркового пространст](http://www.zorino.klgdschool.ru/)ва или участвовать в коллективной работе по созданию такого макета.

Создать в виде рисунков или объёмных аппликаций из цветной бумаги эскизы разнообразных малых архитектурных форм, наполняющих городское пространство.

Придумать и нарисовать (или выполнить в технике бумагопластики) транспортное средство.

Выполнить творческий рисунок — создать образ своего города или села или участвовать в коллективной работе по созданию образа своего города или села (в виде коллажа).

#### **Модуль «Восприятие произведений искусства»**

Рассматривать и обсуждать содержание работы художника, ценностно и эстетически относиться к иллюстрациям известных отечественных художников детских книг, получая различную визуально-образную информацию; знать имена нескольких художников детской книги.

Рассматривать и анализировать архитектурные постройки своего города (села), характерные особенности улиц и площадей, выделять центральные по архитектуре здания и обсуждать их архитектурные особенности; приобретать представления, аналитический и эмоциональный опыт восприятия наиболее известных памятников архитектуры Москвы и Санкт-Петербурга (для жителей регионов на основе фотографий, телепередач и виртуальных путешествий), уметь обсуждать увиденные памятники.

Знать и уметь объяснять назначение основных видов пространственных искусств: изобразительных видов искусства — живописи, графики, скульптуры; архитектуры, дизайна, декоративно-прикладных видов искусства, а также деятельности художника в кино, в театре, на празднике.

Знать и уметь называть основные жанры живописи, графики и скульптуры, определяемые предметом изображения.

Знать имена крупнейших отечественных художников-пейзажистов: И. И. Шишкина, И. И. Левитана, А. К. Саврасова, В. Д. Поленова, А. И. Куинджи, И. К. Айвазовского и других (по выбору учителя), приобретать представления об их произведениях.

Осуществлять виртуальные интерактивные путешествия в художественные музеи, участвовать в исследовательских квестах, в обсуждении впечатлений от виртуальных путешествий.

Знать имена крупнейших отечественных портретистов: В. И. Сурикова, И. Е. Репина, В. А. Серова и других (по выбору учителя), приобретать представления об их произведениях.

Понимать значение музеев и называть, указывать, где находятся и чему посвящены их коллекции: Государственная Третьяковская галерея, Государственный Эрмитаж, Государственный Русский музей, Государственный музей изобразительных искусств имени А. С. Пушкина.

Знать, [что в России](mailto:zorino-sch@mail.ru) [много замечательны](http://www.zorino.klgdschool.ru/)х художественных музеев, иметь представление о коллекциях своих региональных музеев.

## **Модуль «Азбука цифровой графики»**

Осваивать приёмы работы в графическом редакторе с линиями, геометрическими фигурами, инструментами традиционного рисования.

Применять получаемые навыки для усвоения определённых учебных тем, например: исследования свойств ритма и построения ритмических композиций, составления орнаментов путём различных повторений рисунка узора, простого повторения (раппорт), экспериментируя на свойствах симметрии; создание паттернов.

Осваивать с помощью создания схемы лица человека его конструкцию и пропорции; осваивать с помощью графического редактора схематическое изменение мимики лица.

Осваивать приёмы соединения шрифта и векторного изображения при создании поздравительных открыток, афиши и др.

Осваивать приёмы редактирования цифровых фотографий с помощью компьютерной программы Picture Manager (или другой): изменение яркости, контраста и насыщенности цвета; обрезка изображения, поворот, отражение.

Осуществлять виртуальные путешествия в отечественные художественные музеи и, возможно, знаменитые зарубежные художественные музеи на основе установок и квестов, предложенных учителем.

# **ТЕМАТИЧЕСКОЕ ПЛАНИРОВАНИЕ**

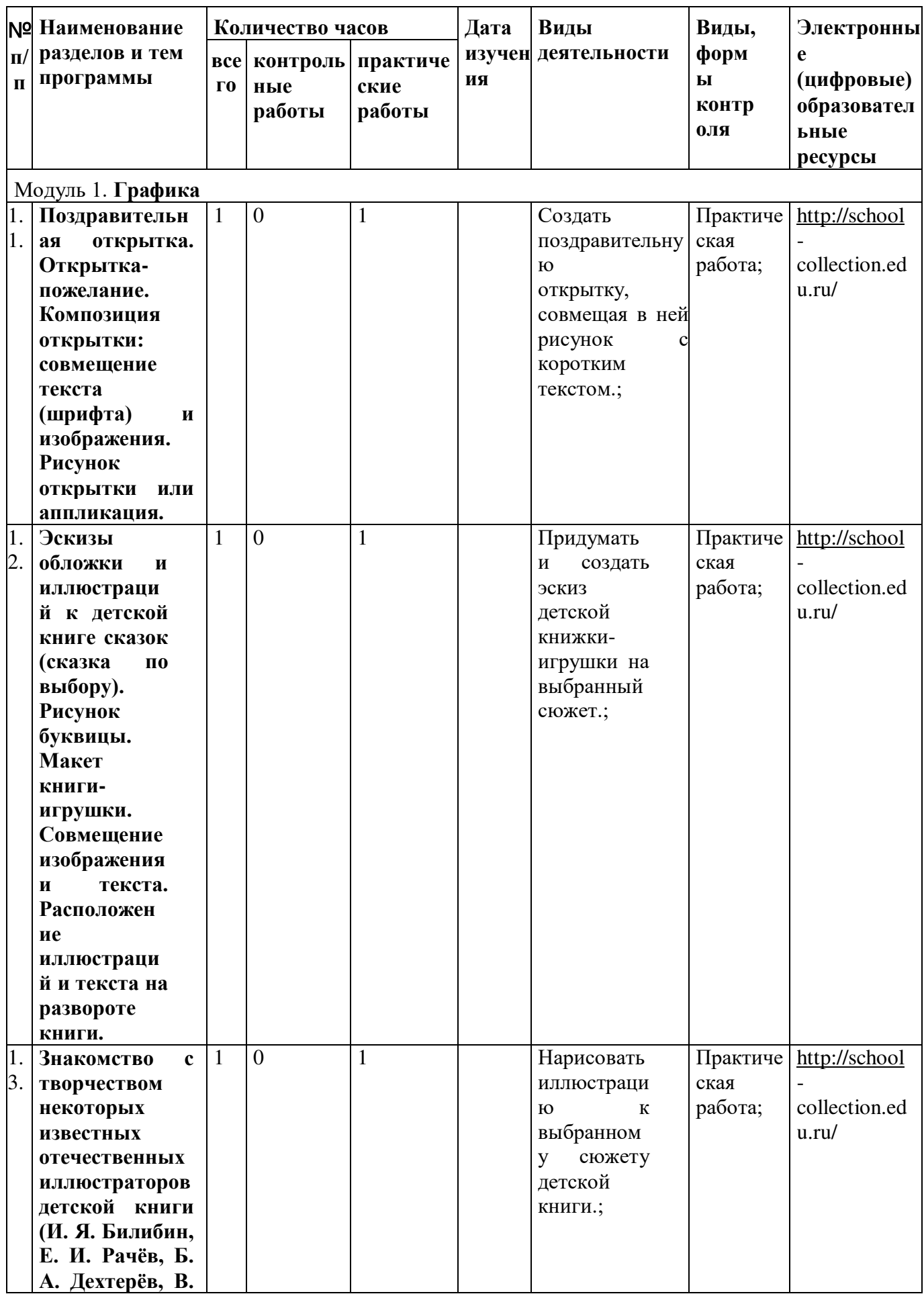

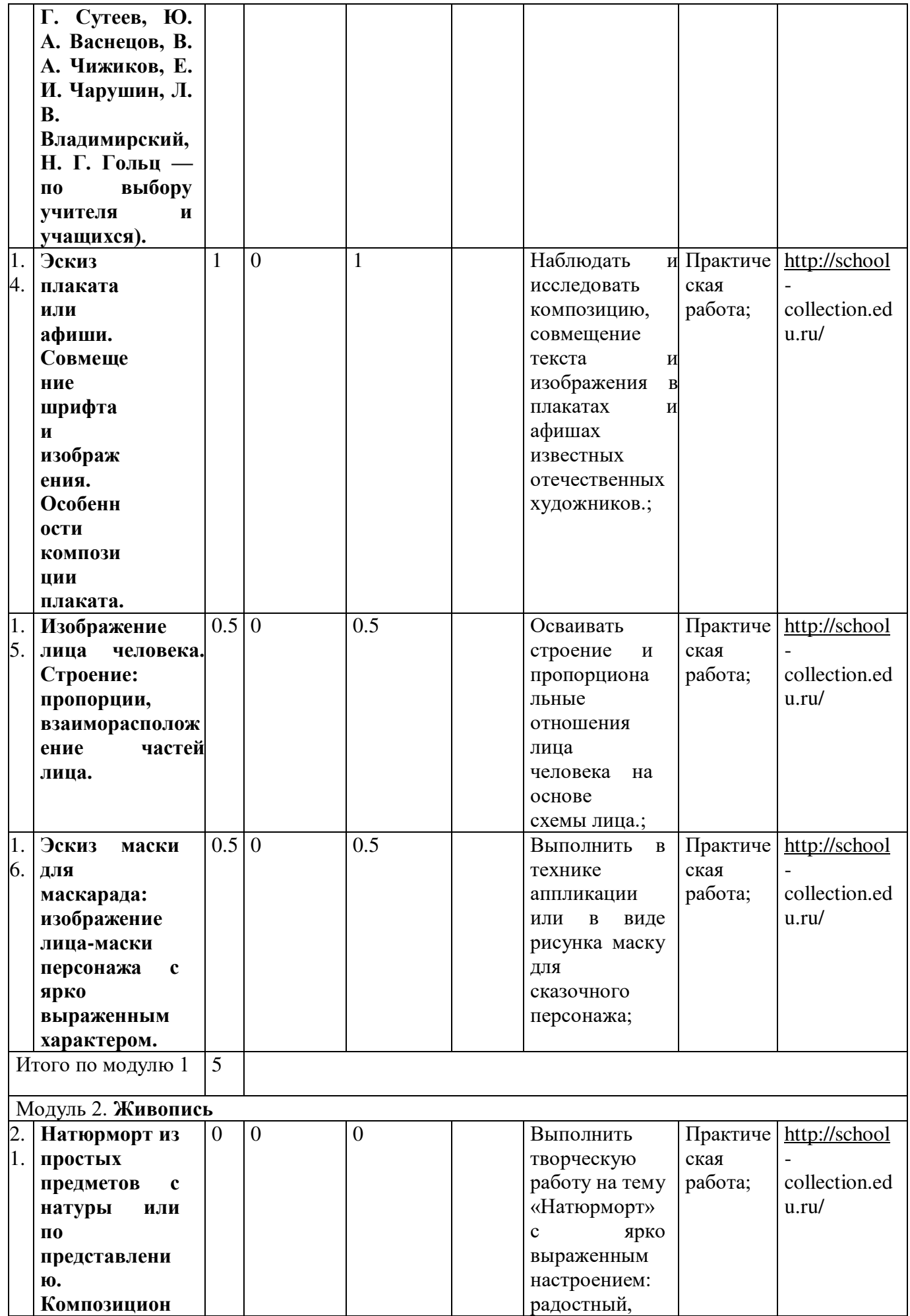

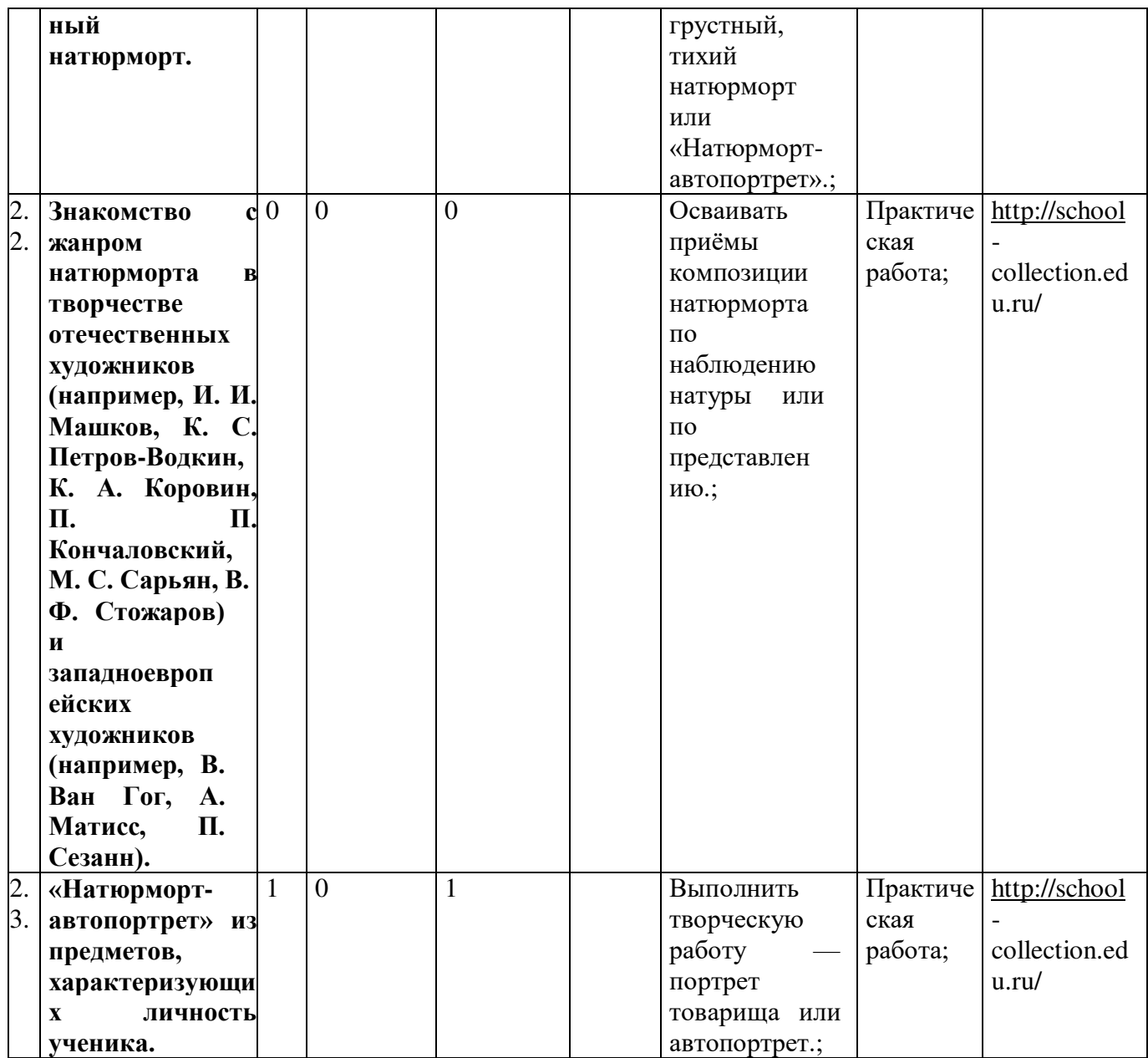

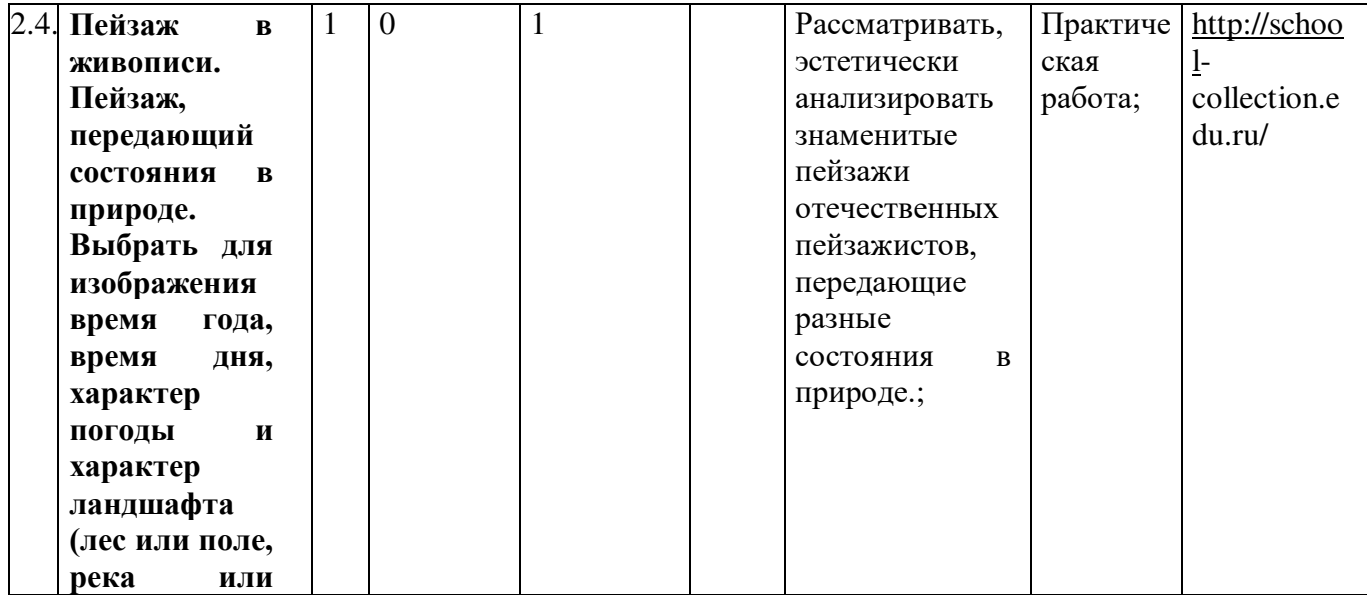

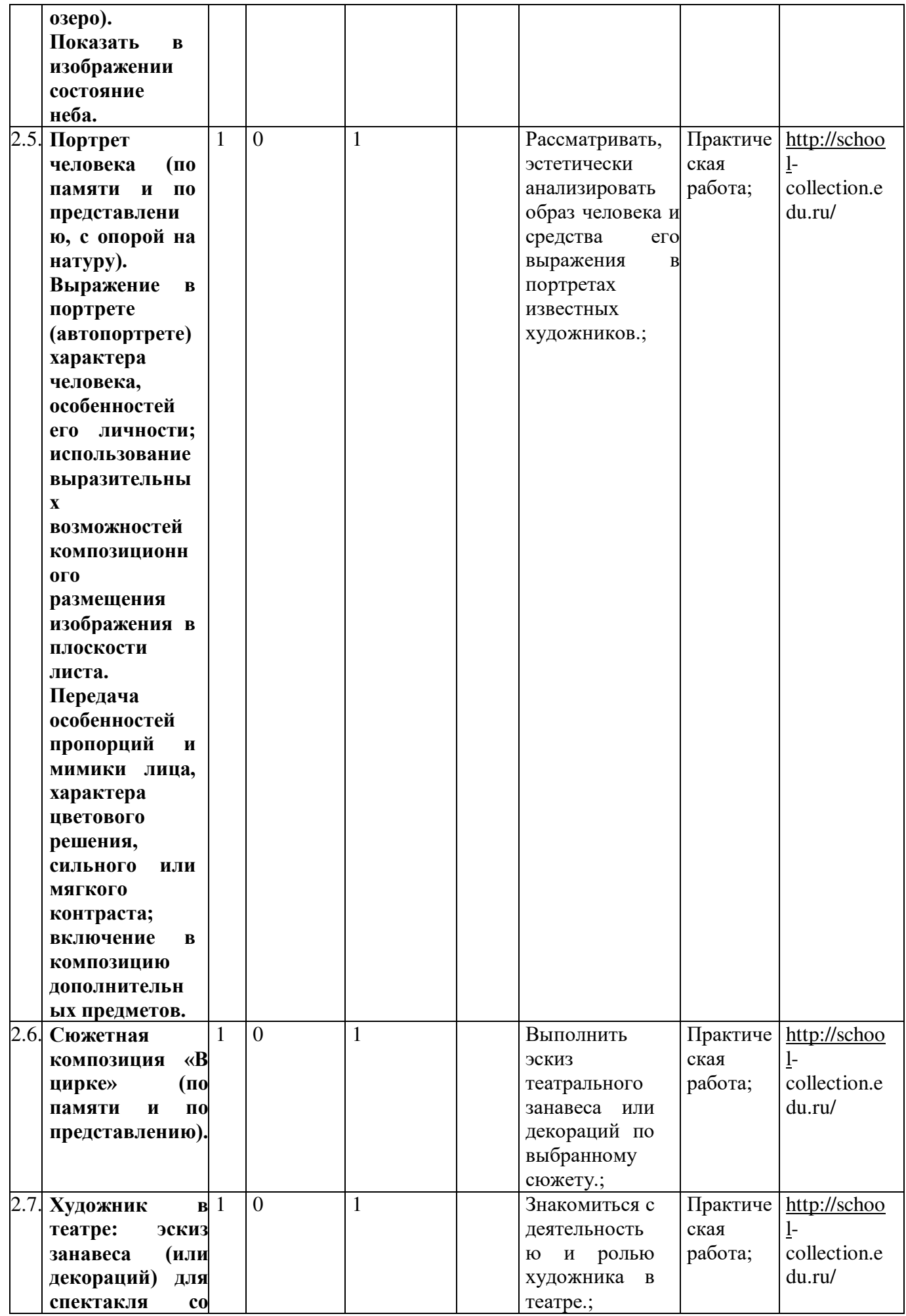

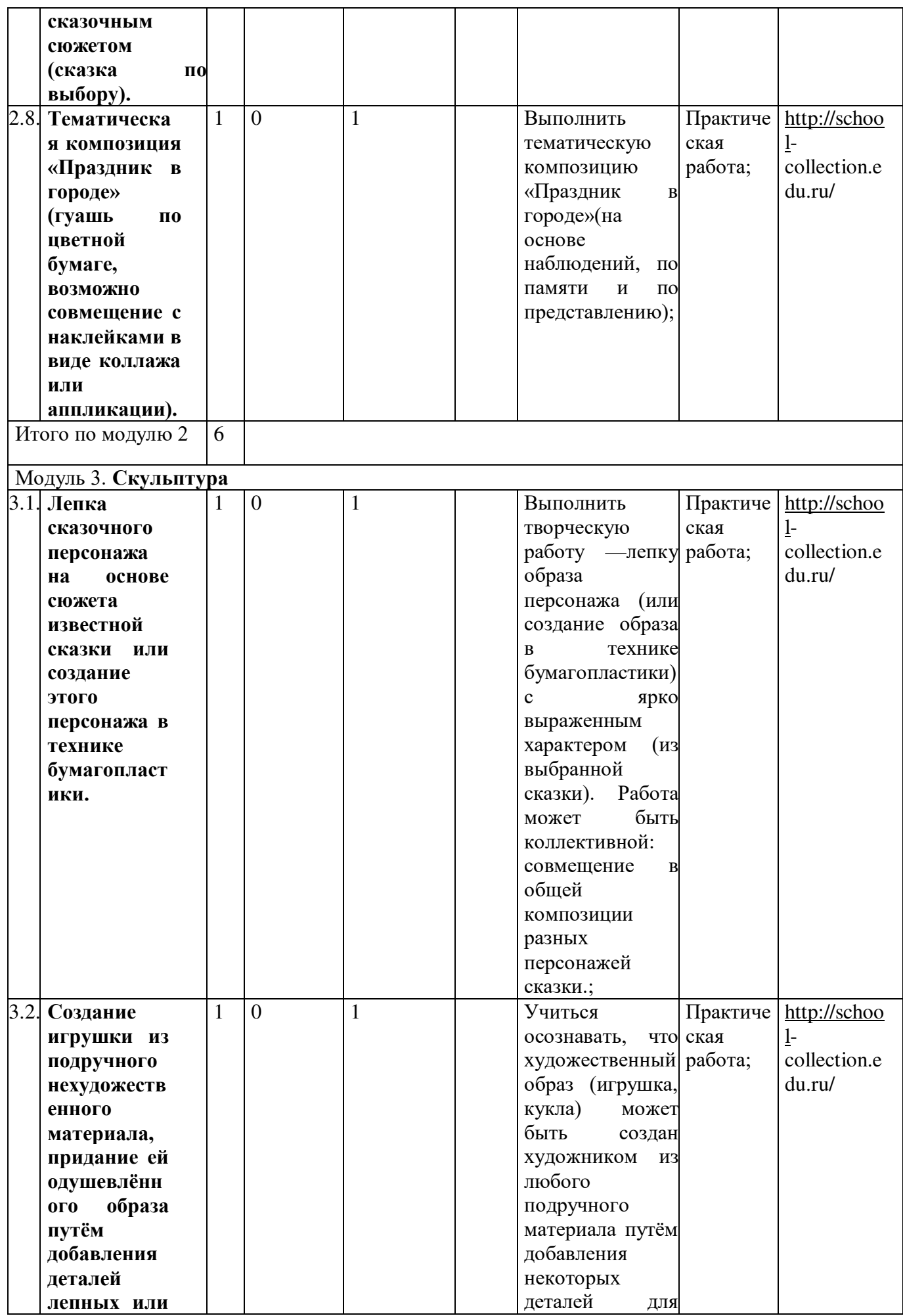

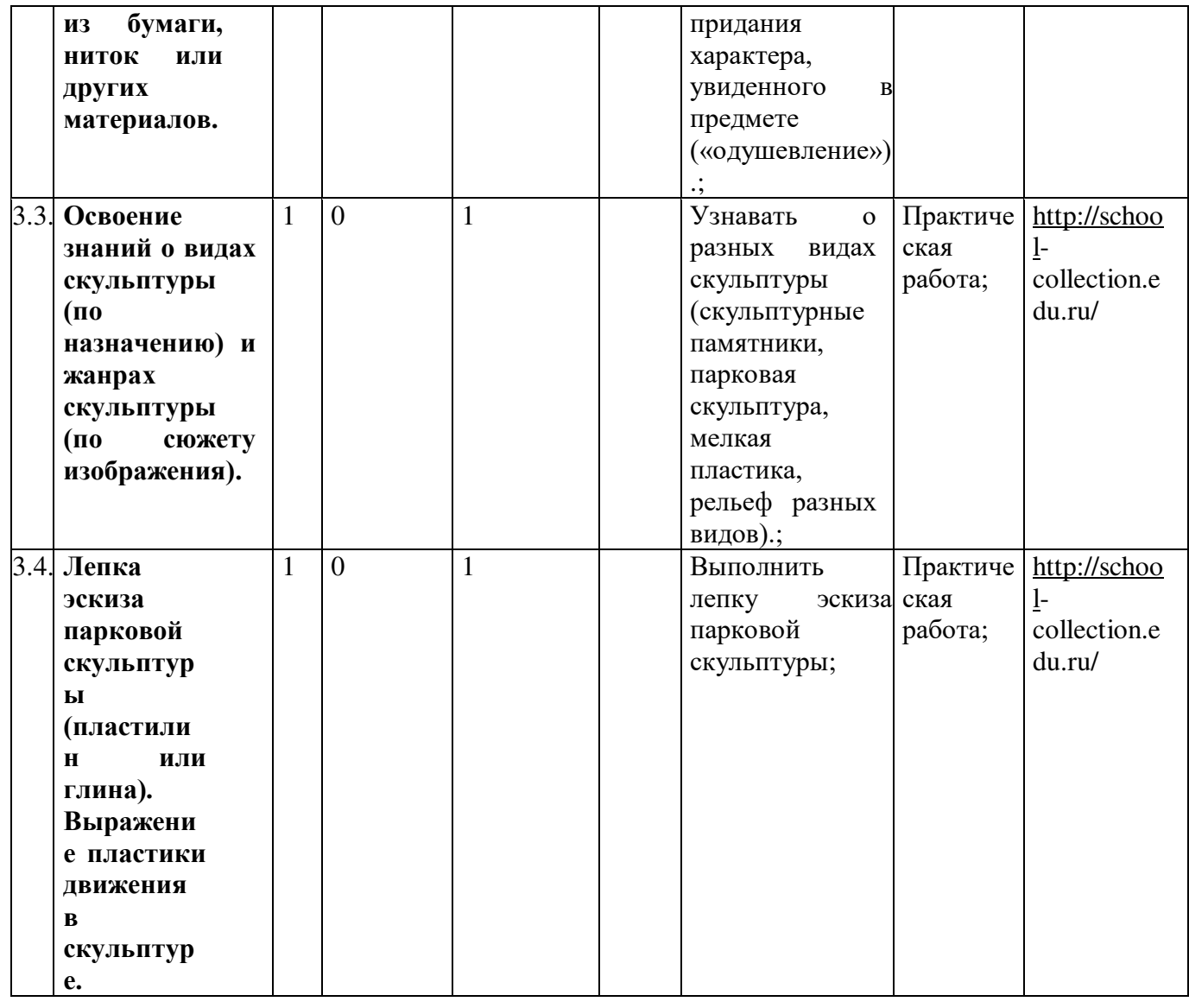

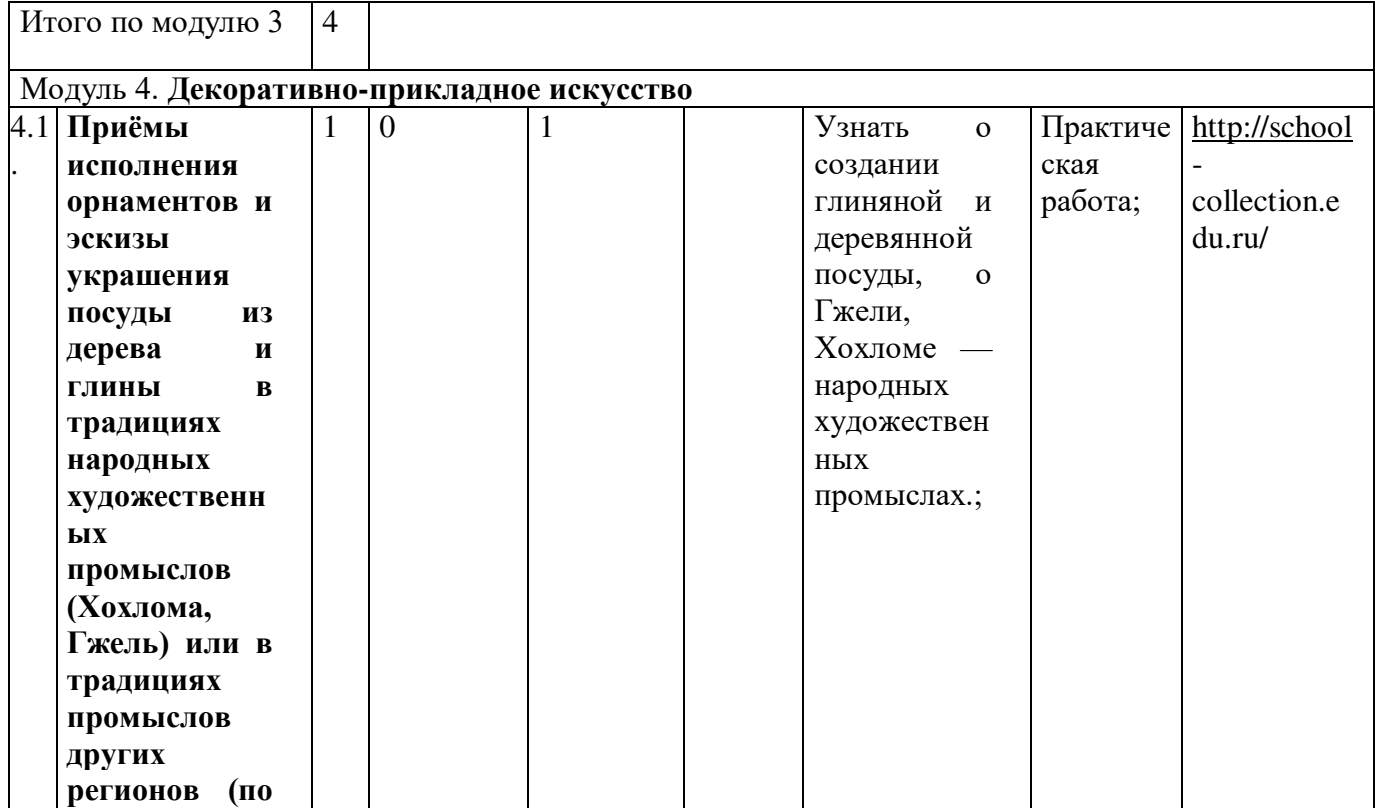

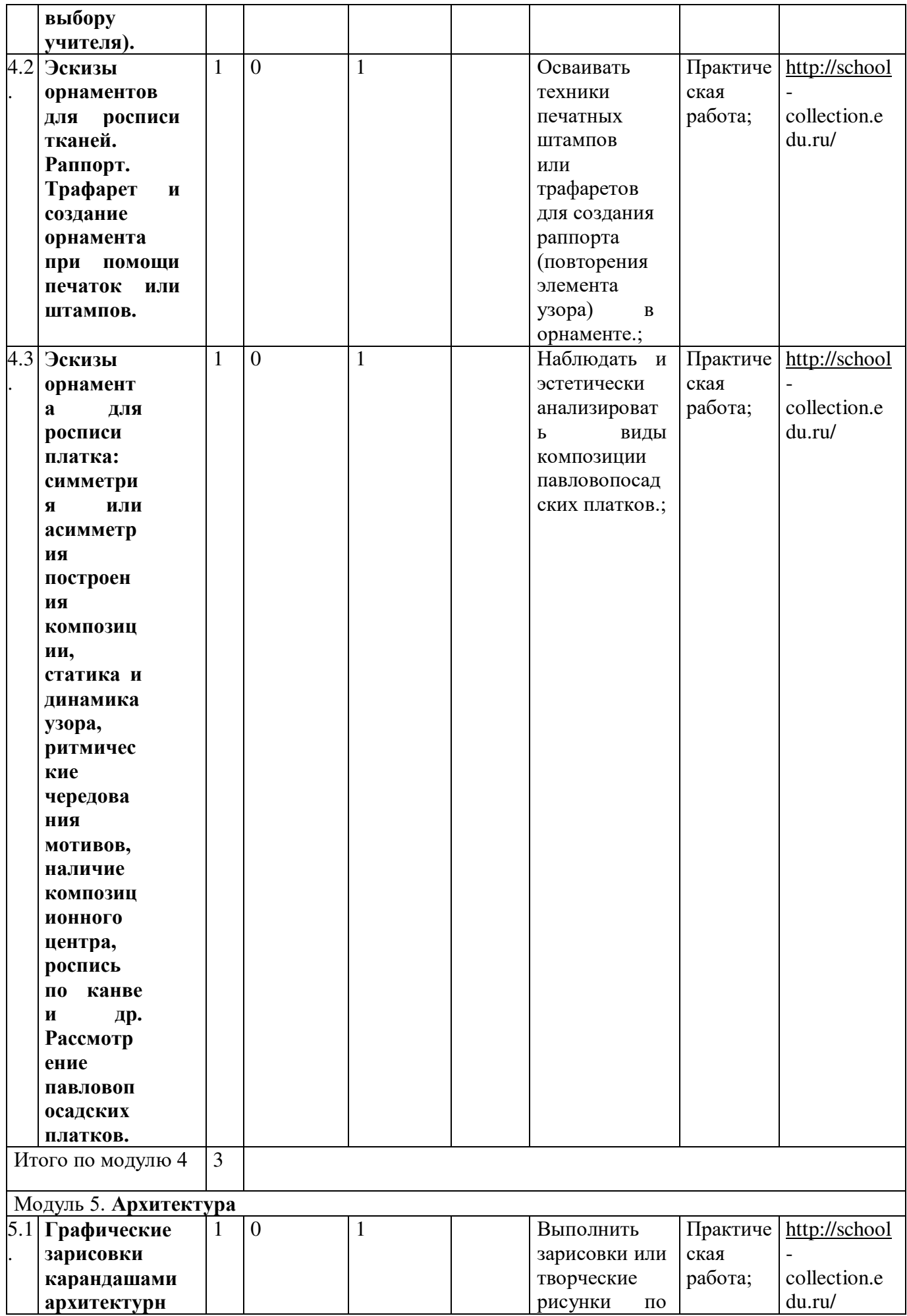

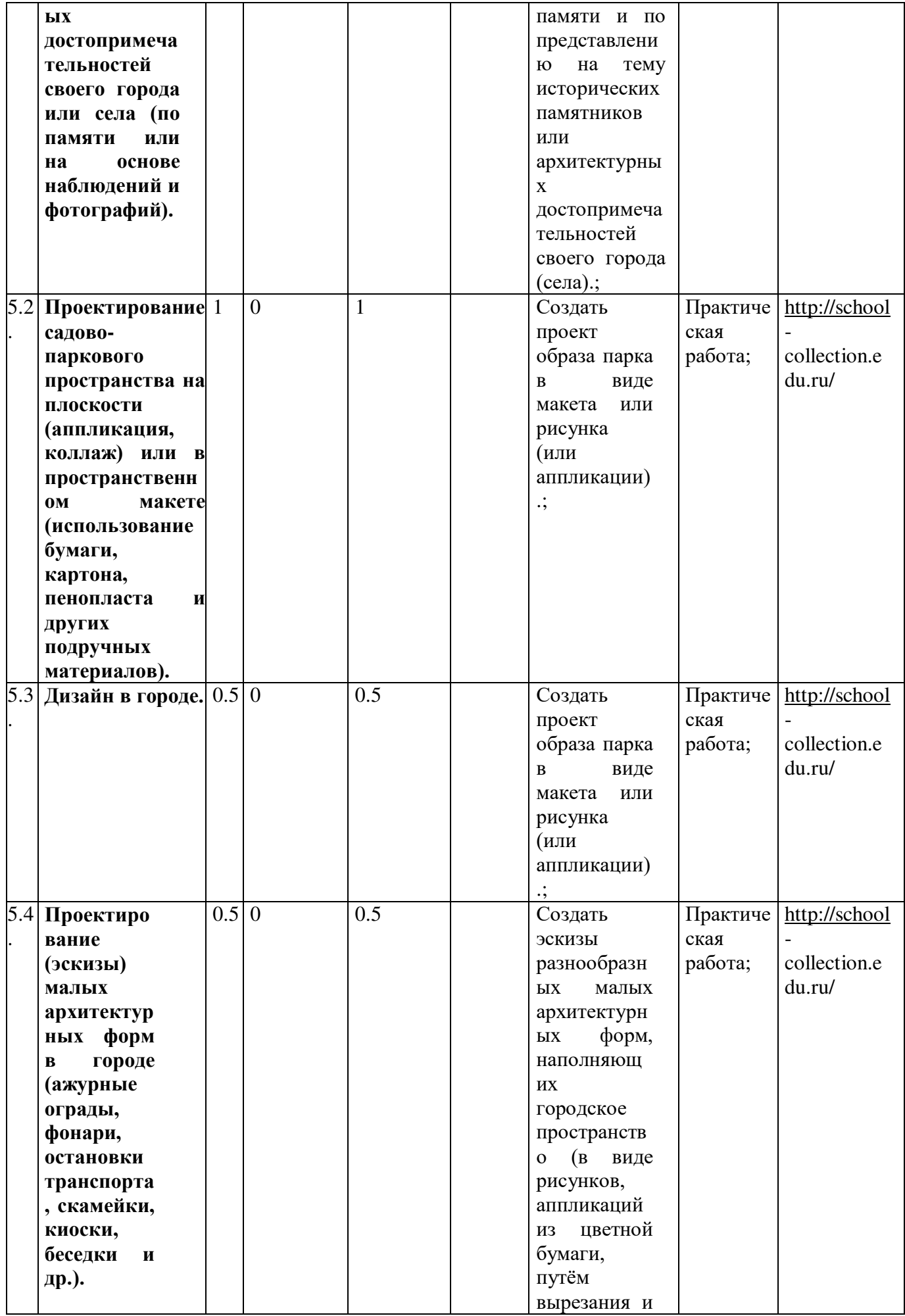

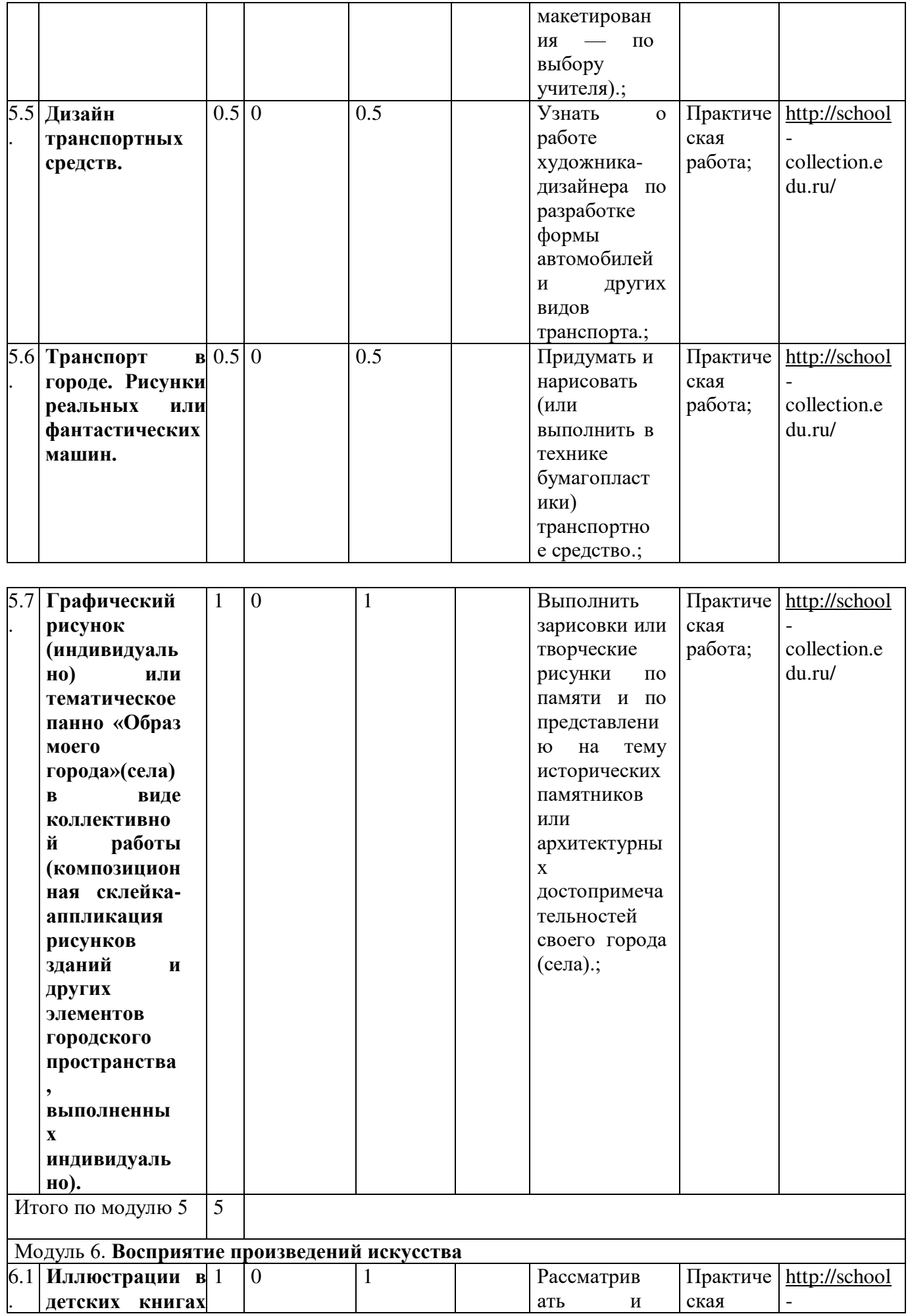

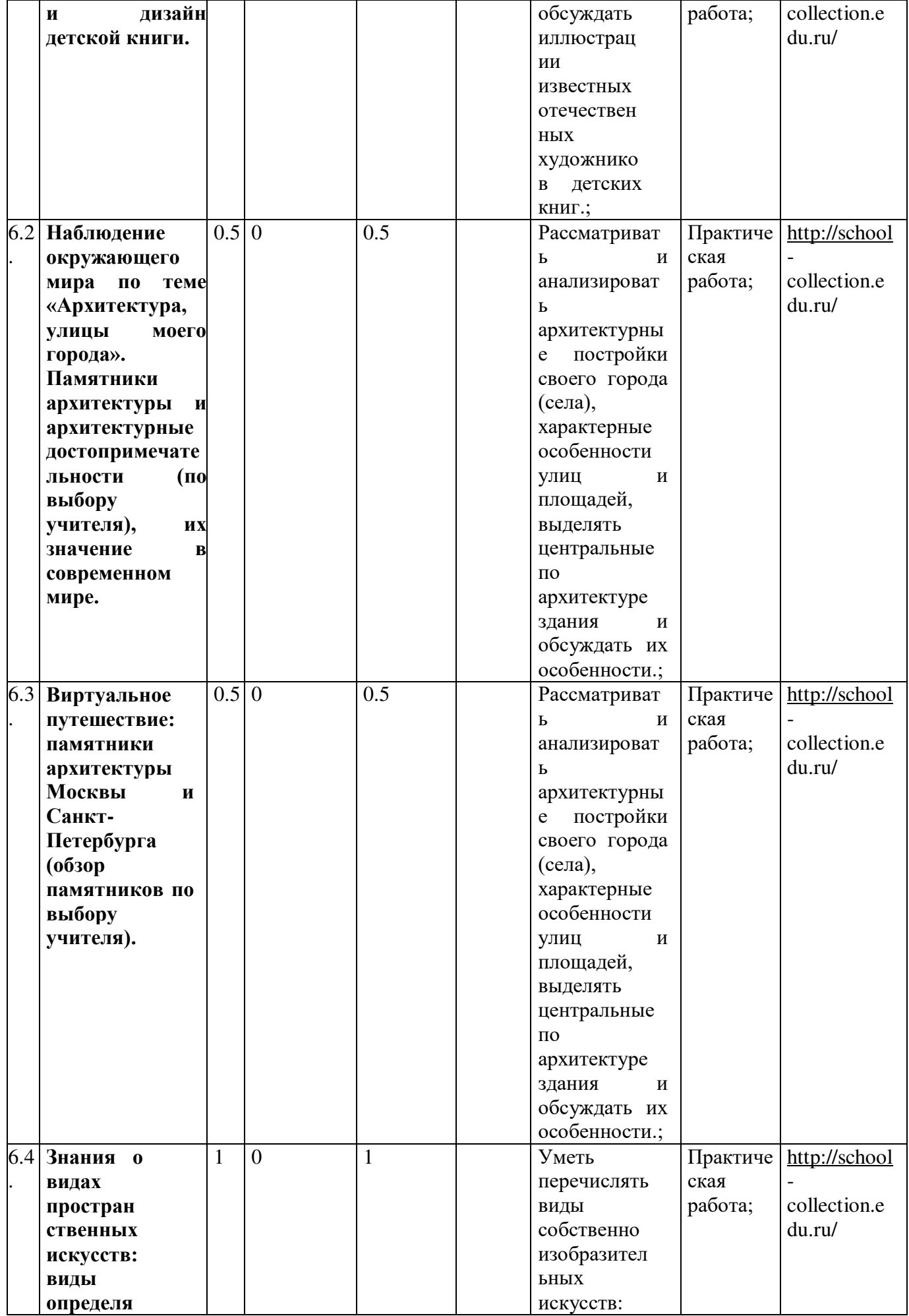

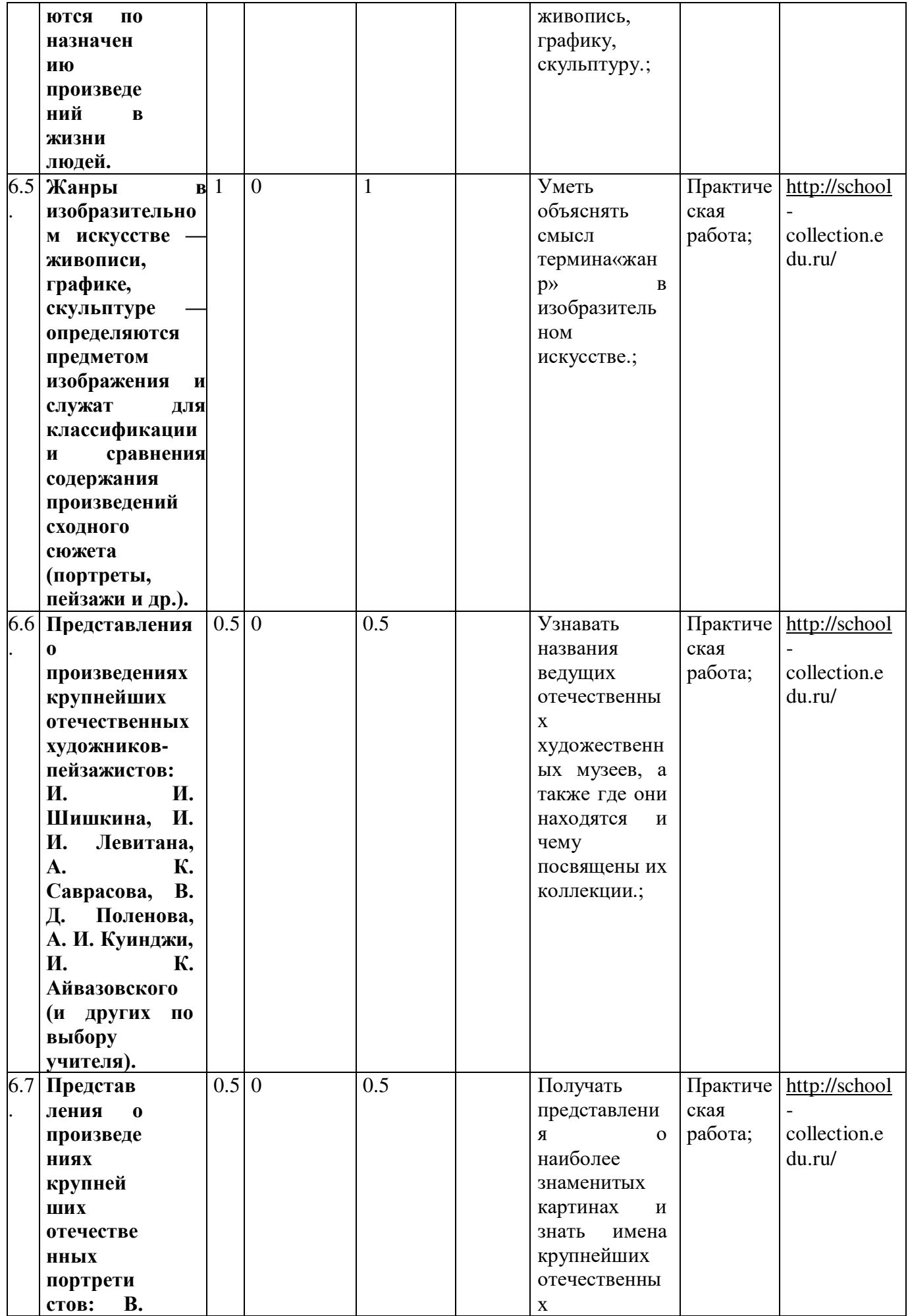

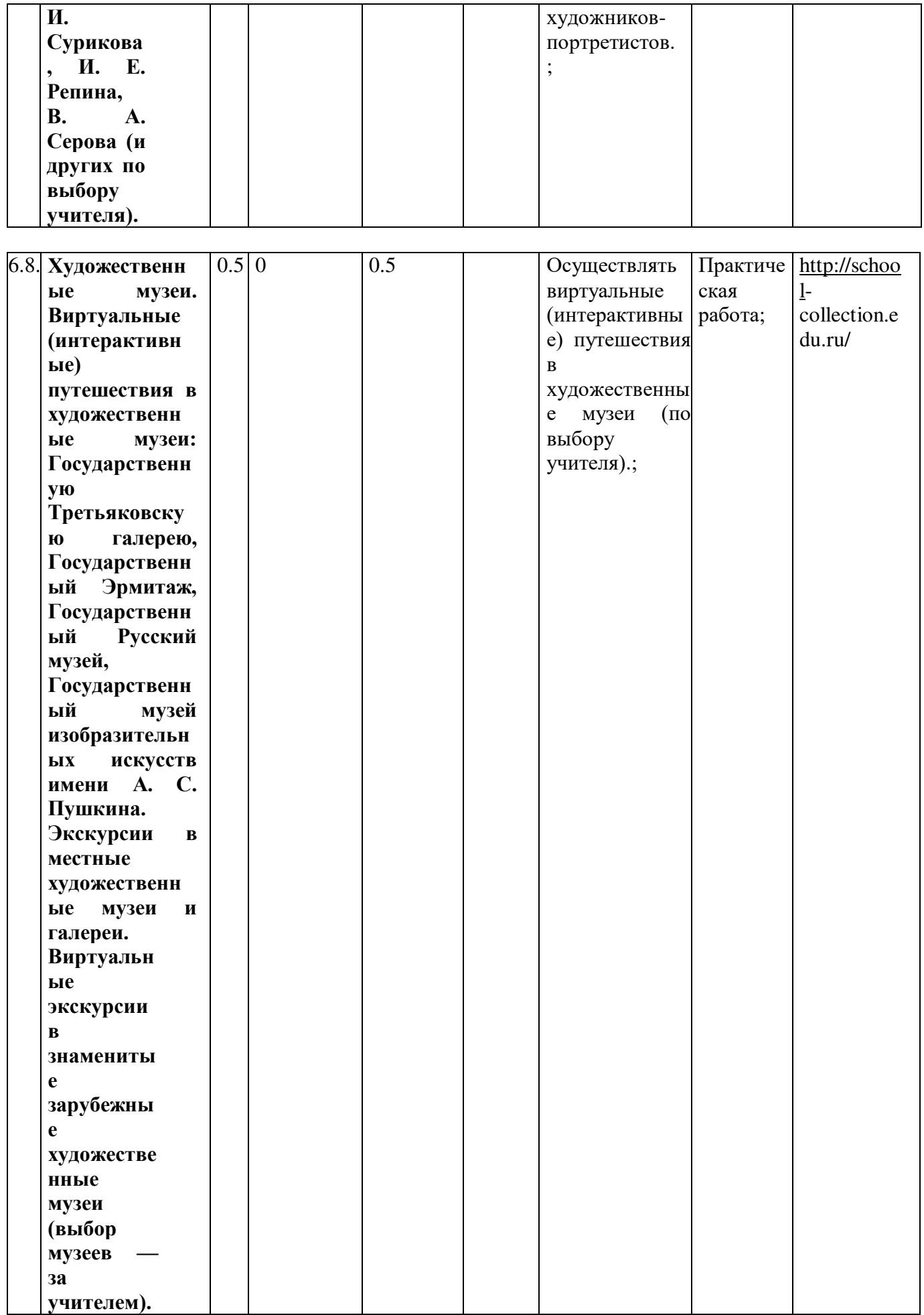

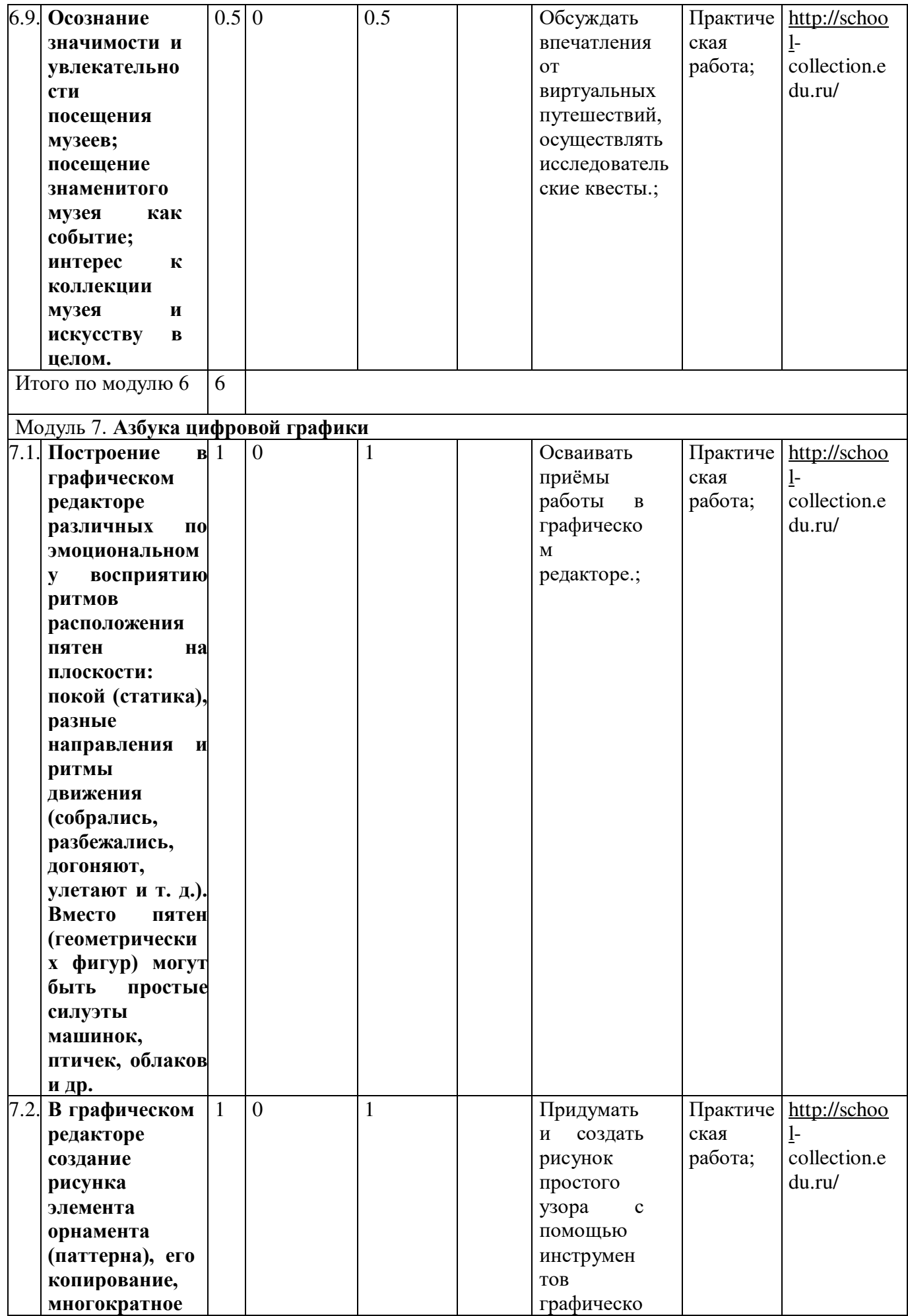

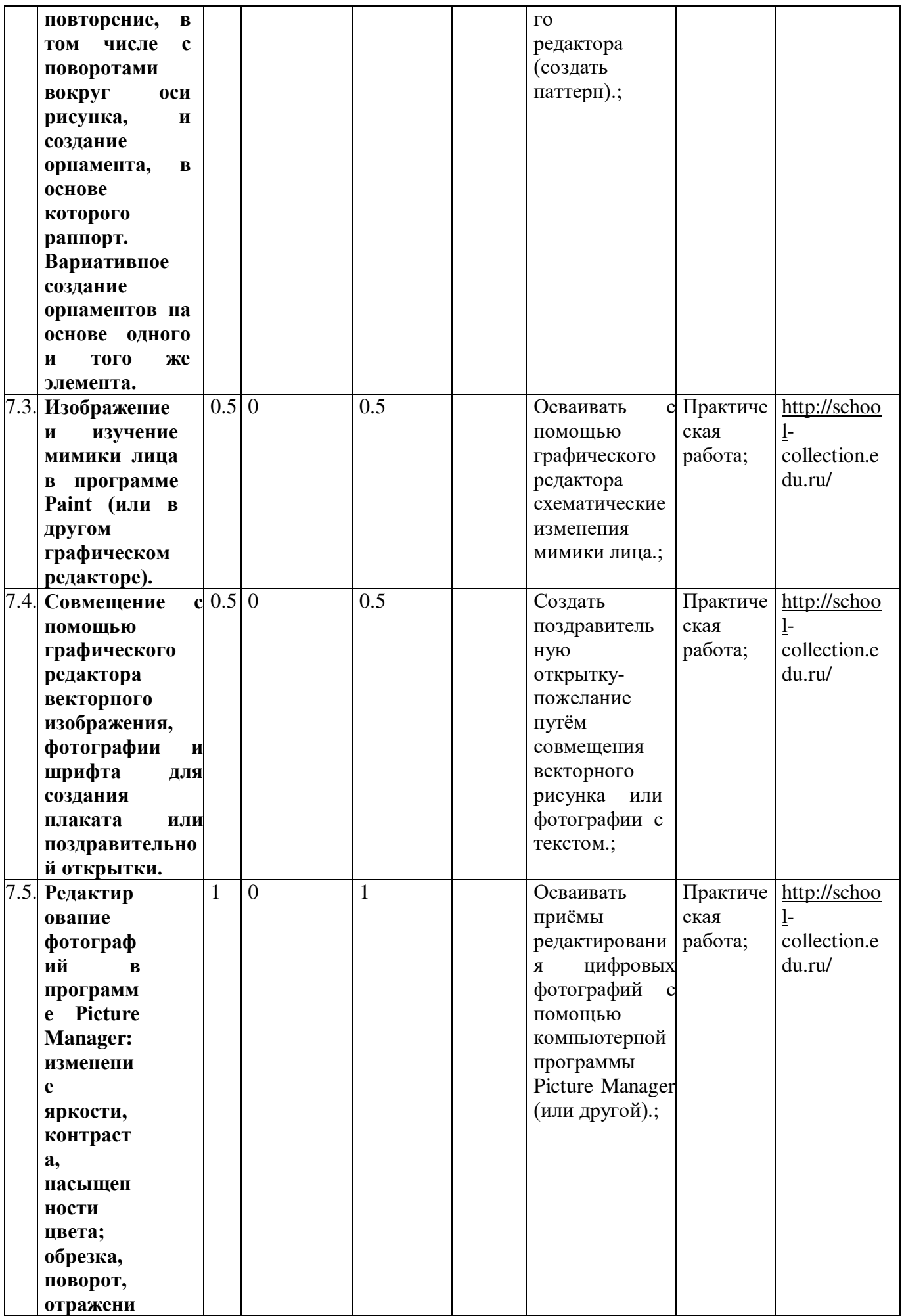

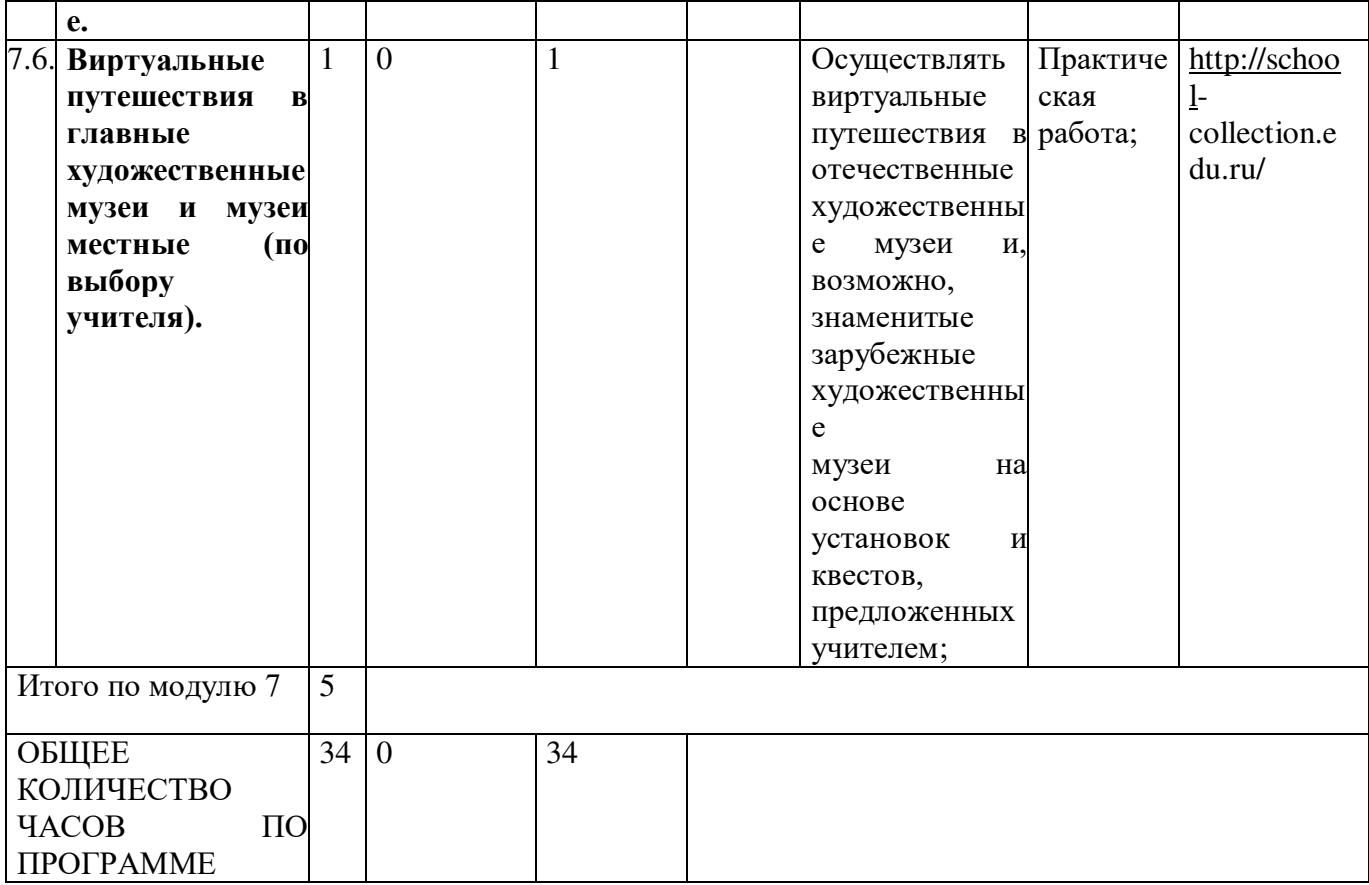

# **ПОУРОЧНОЕ ПЛАНИРОВАНИЕ**

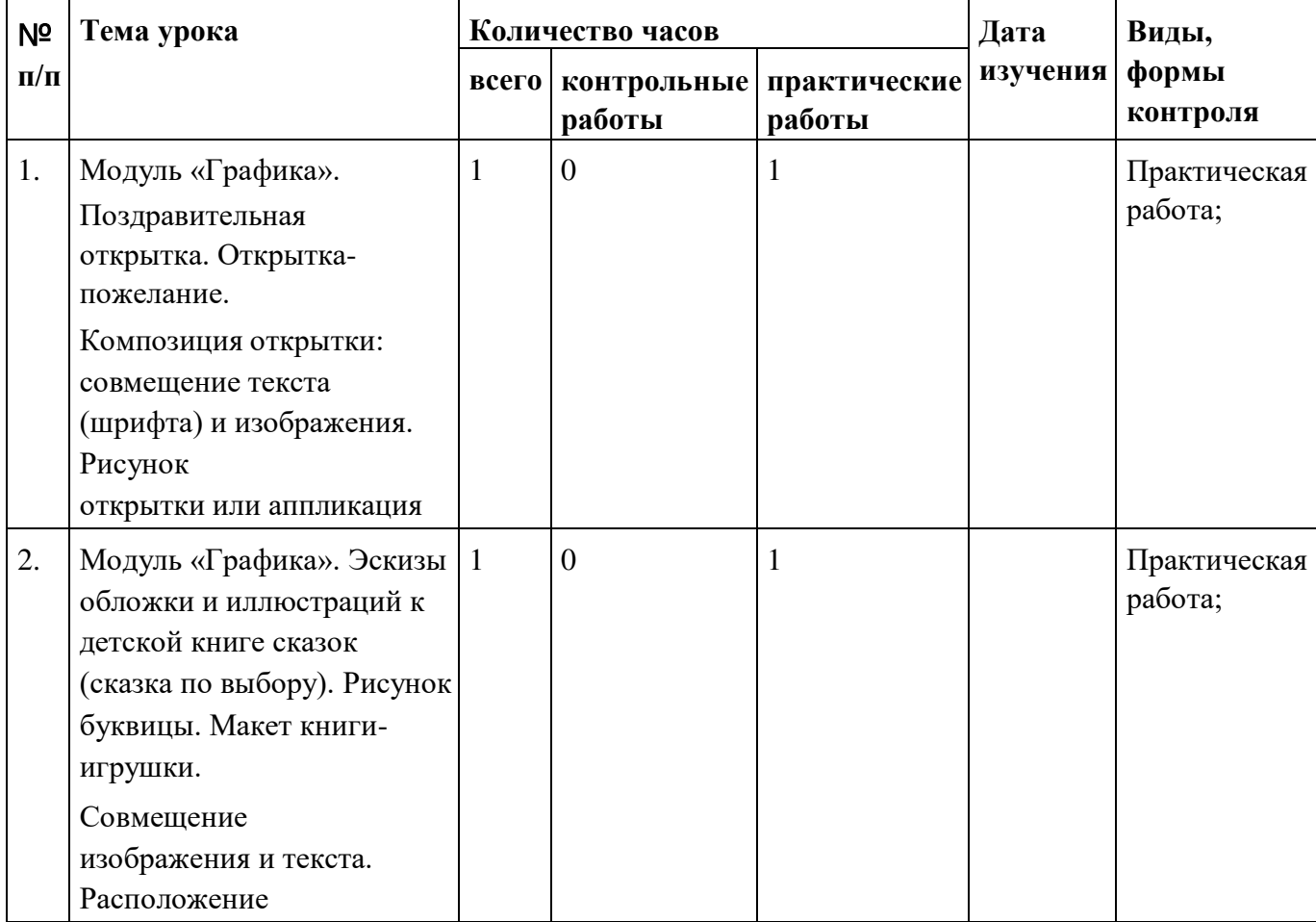

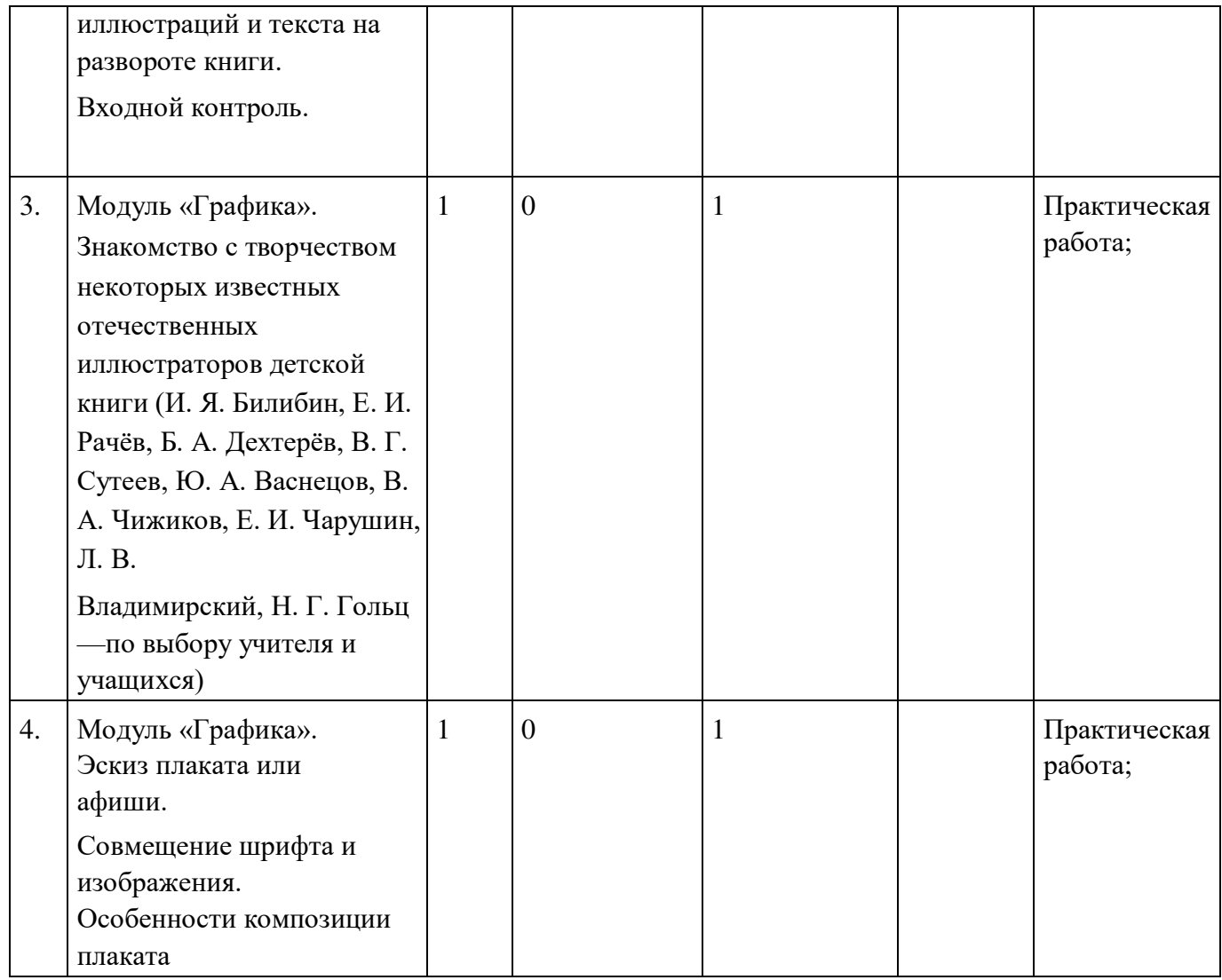

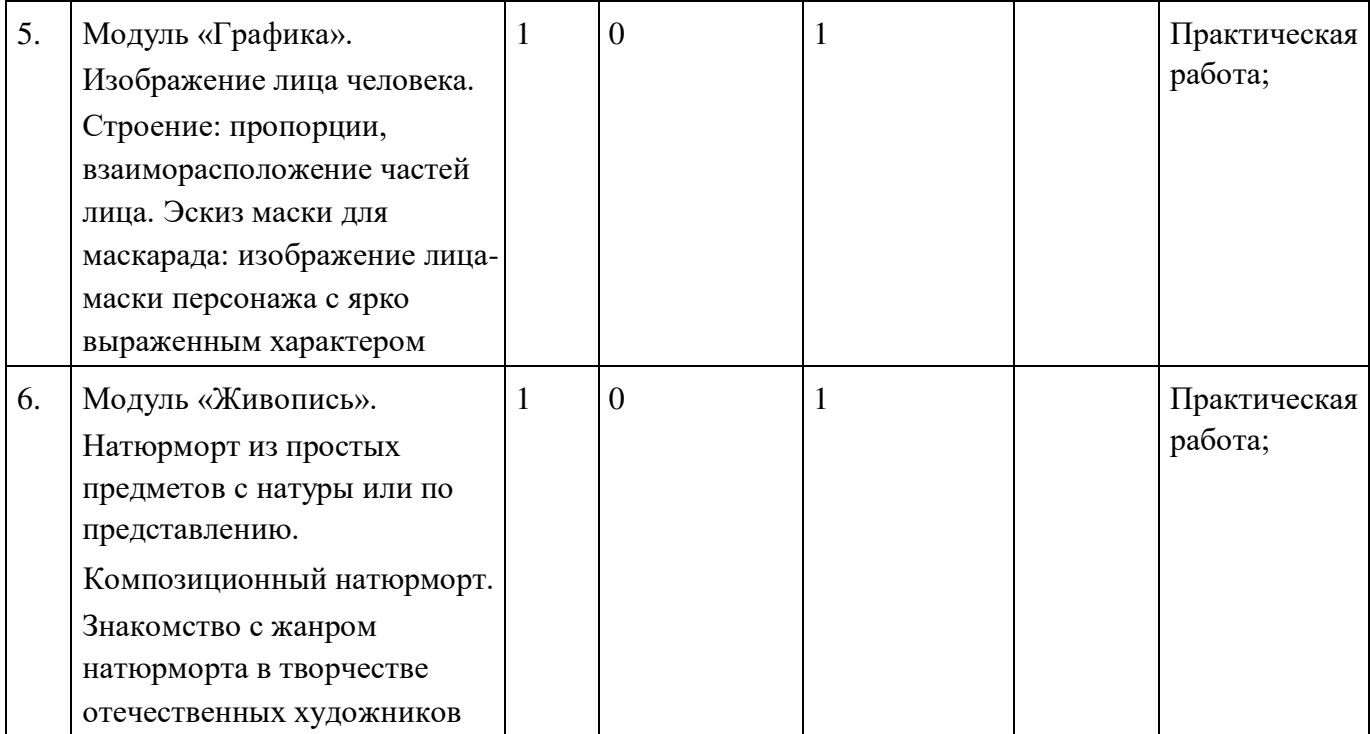

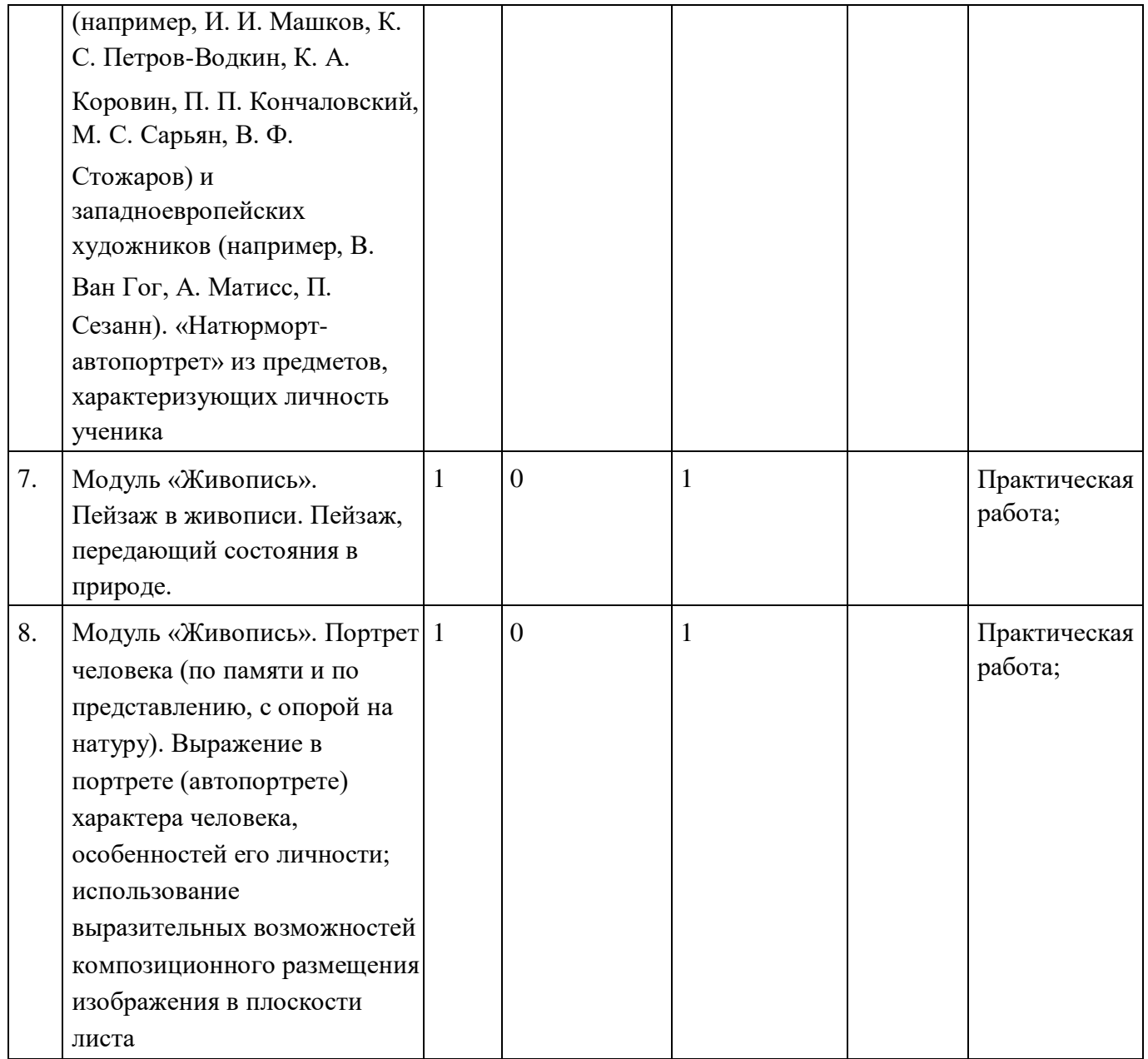

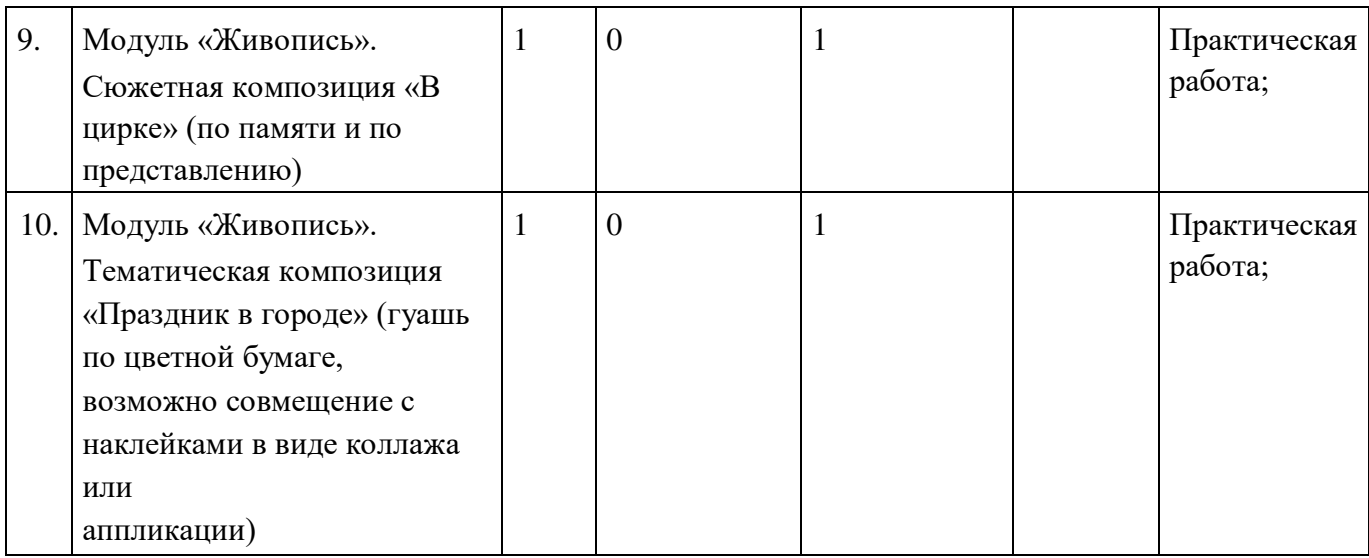

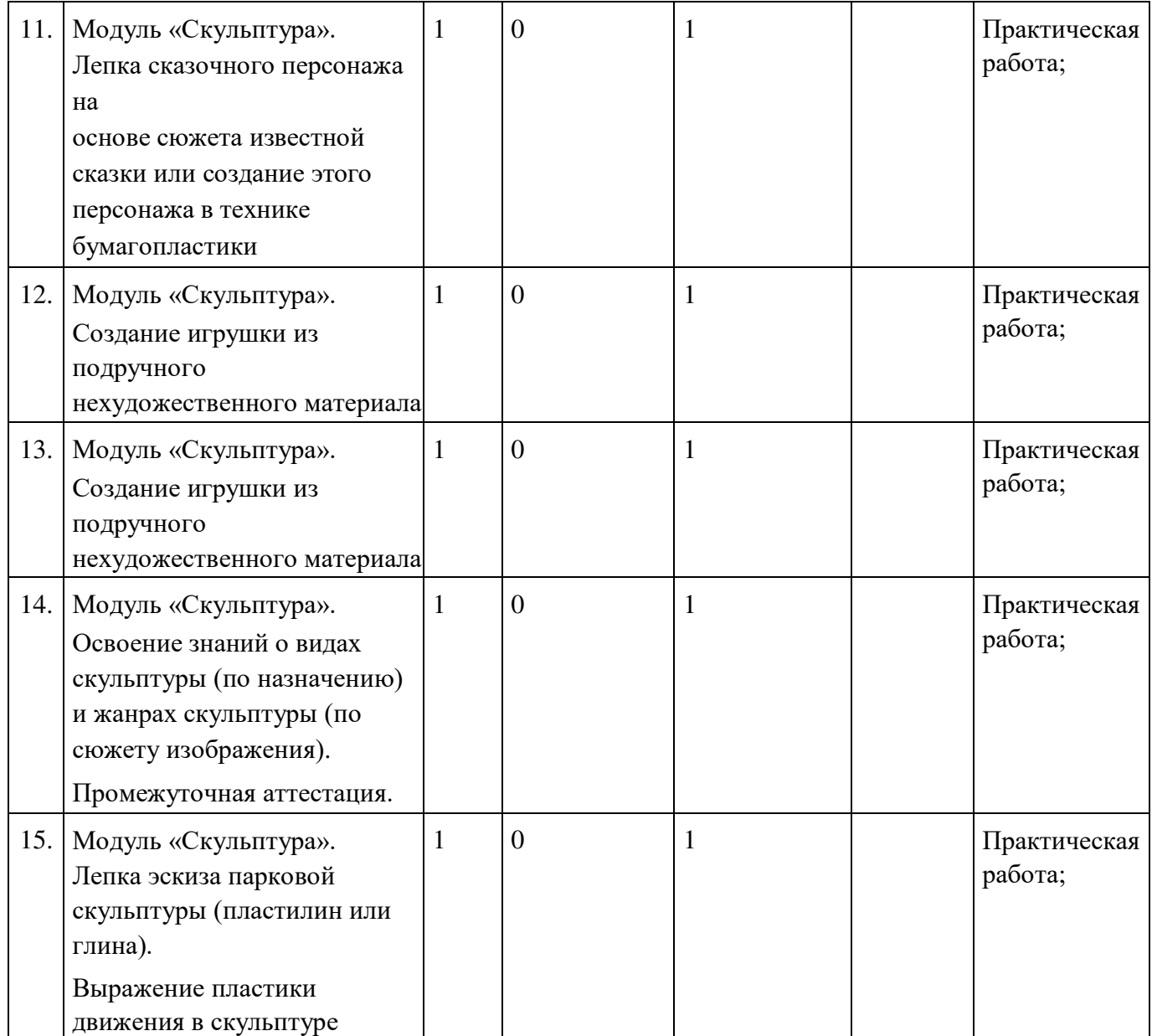

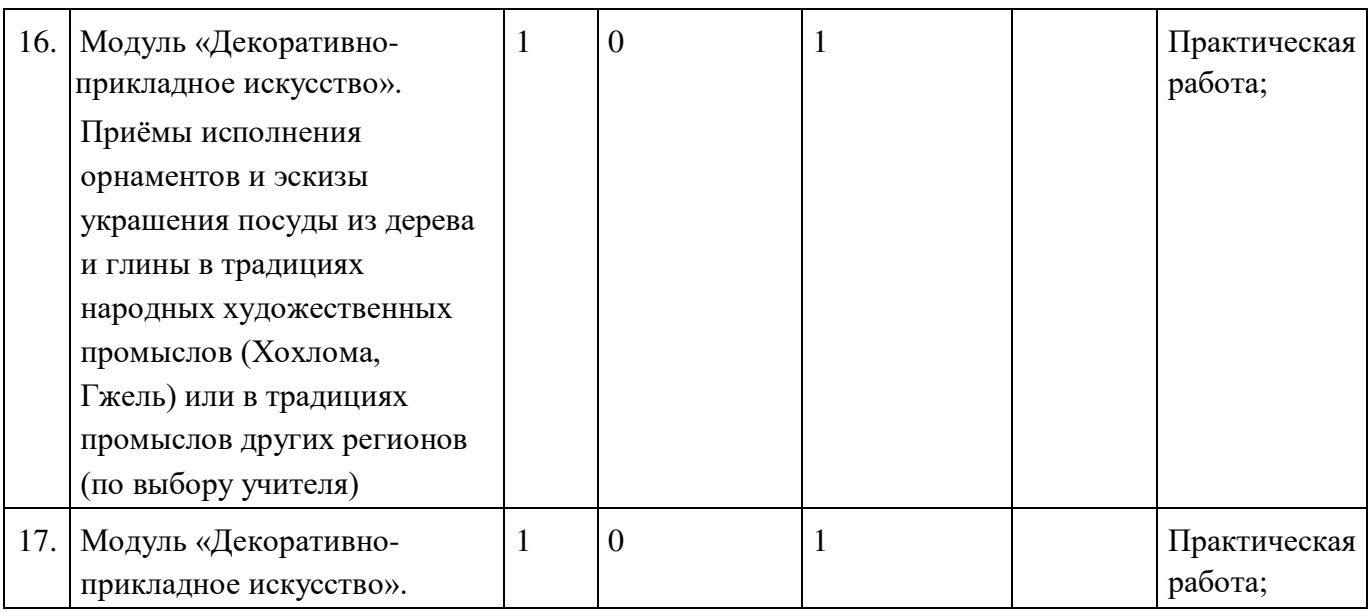

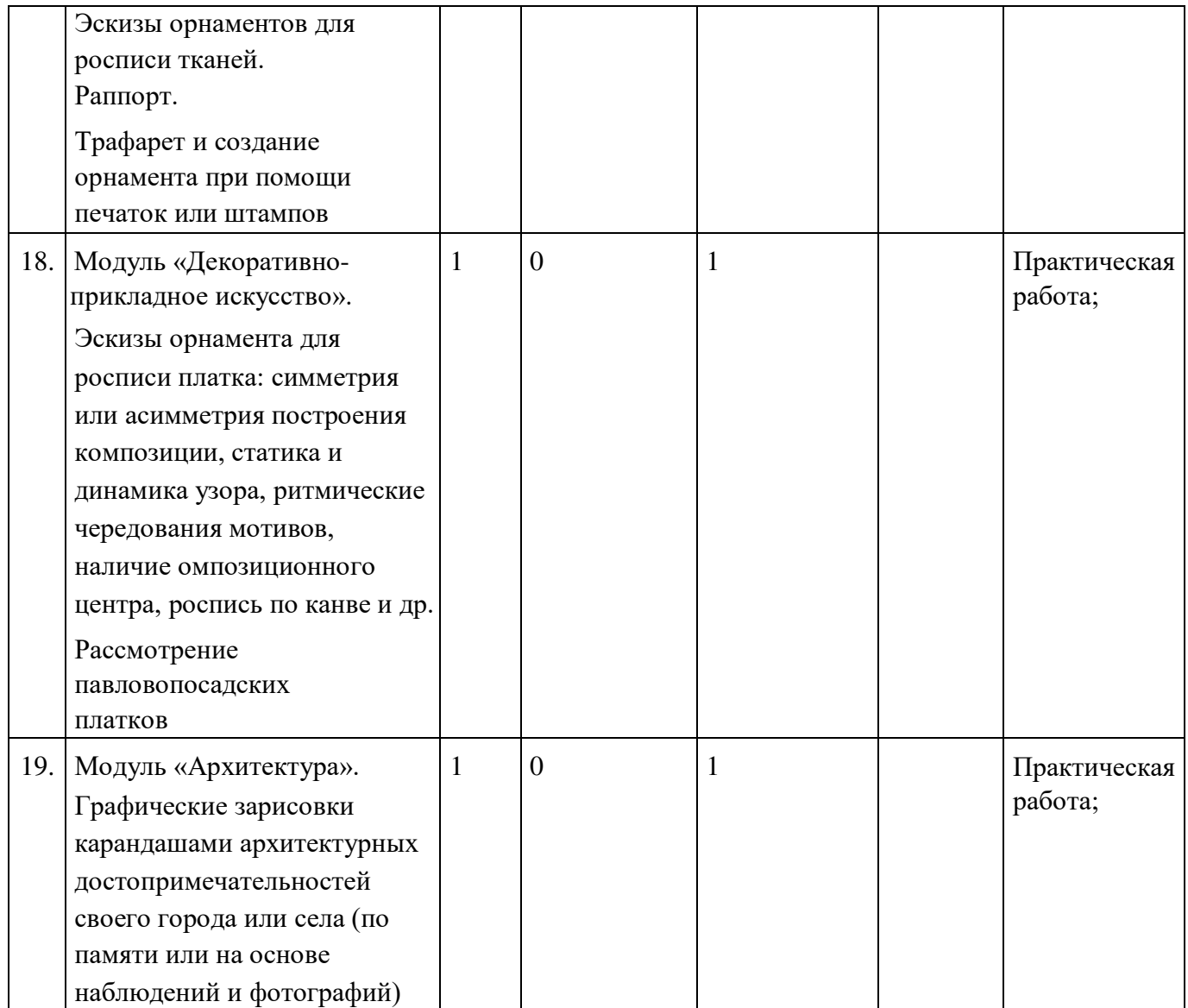

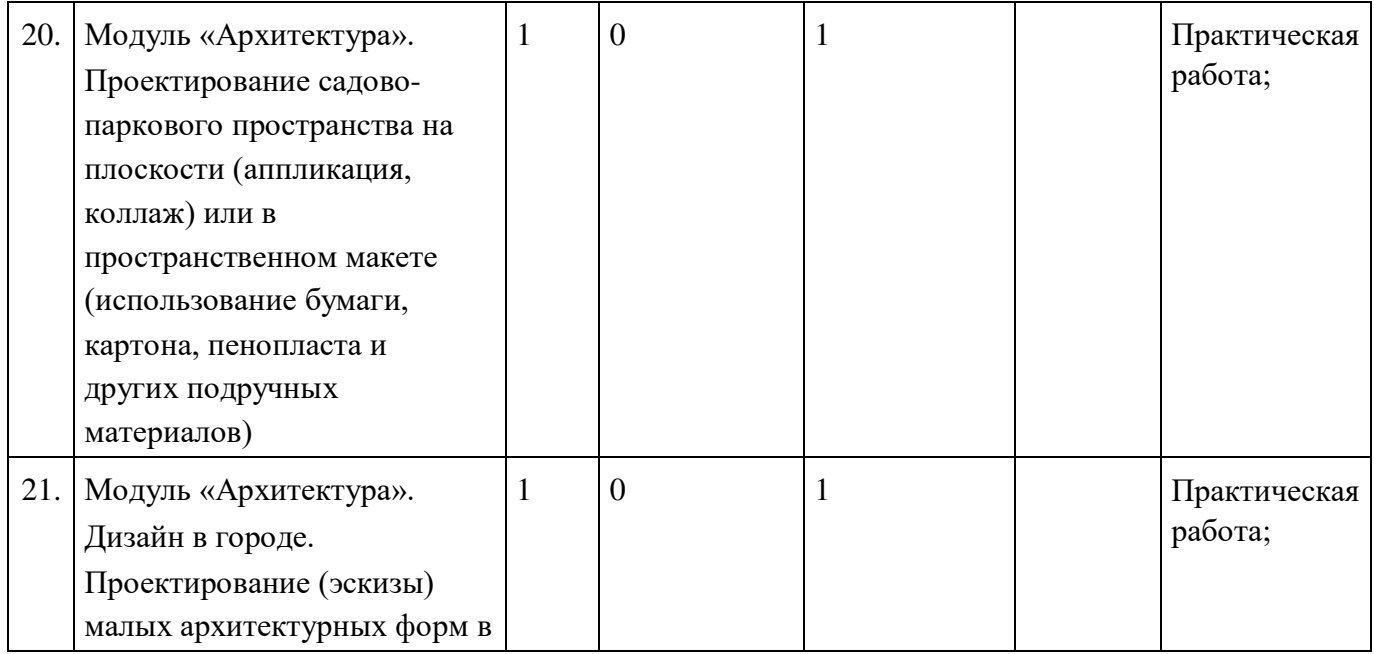

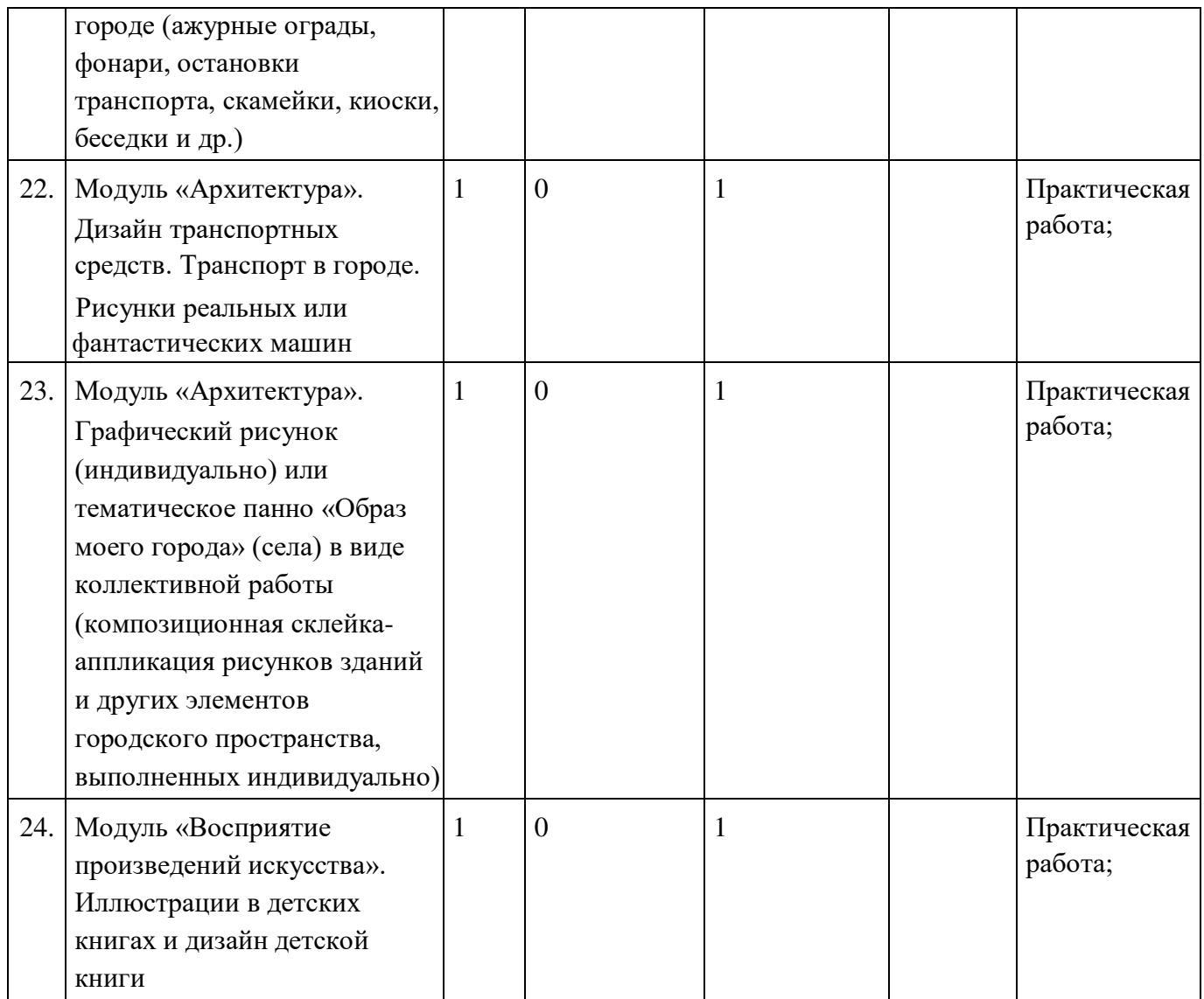

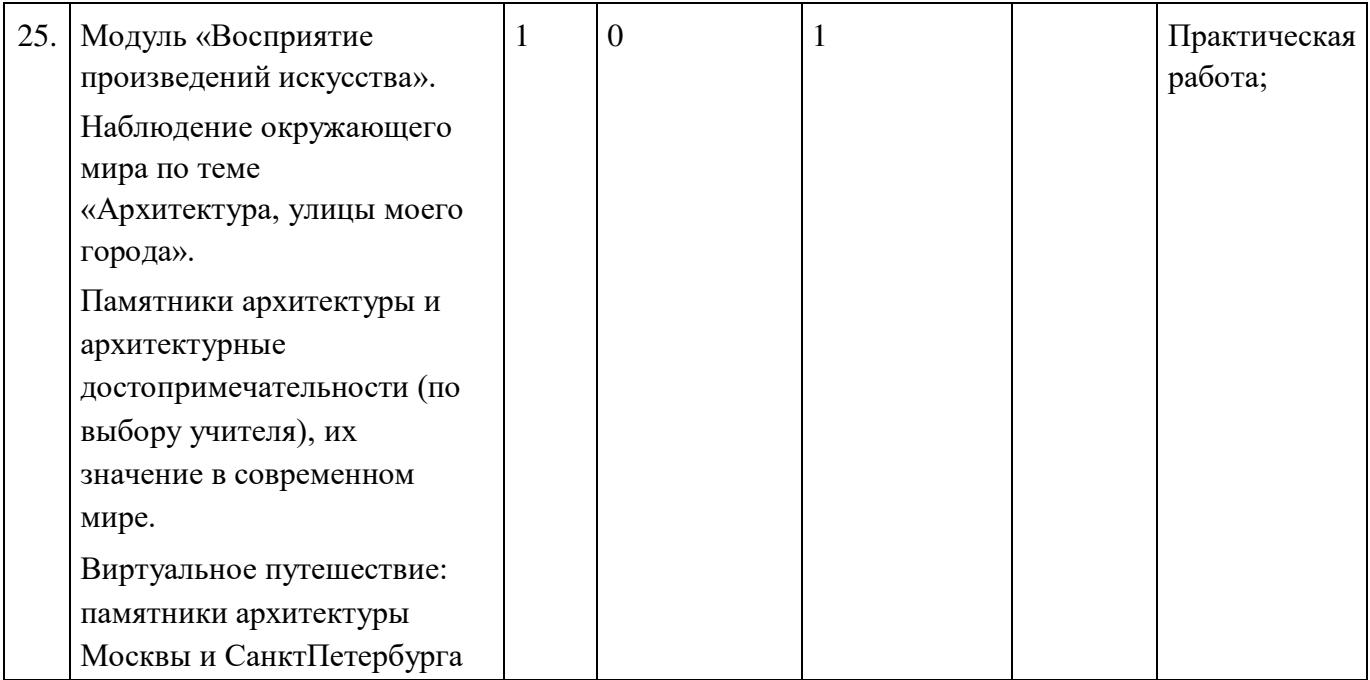

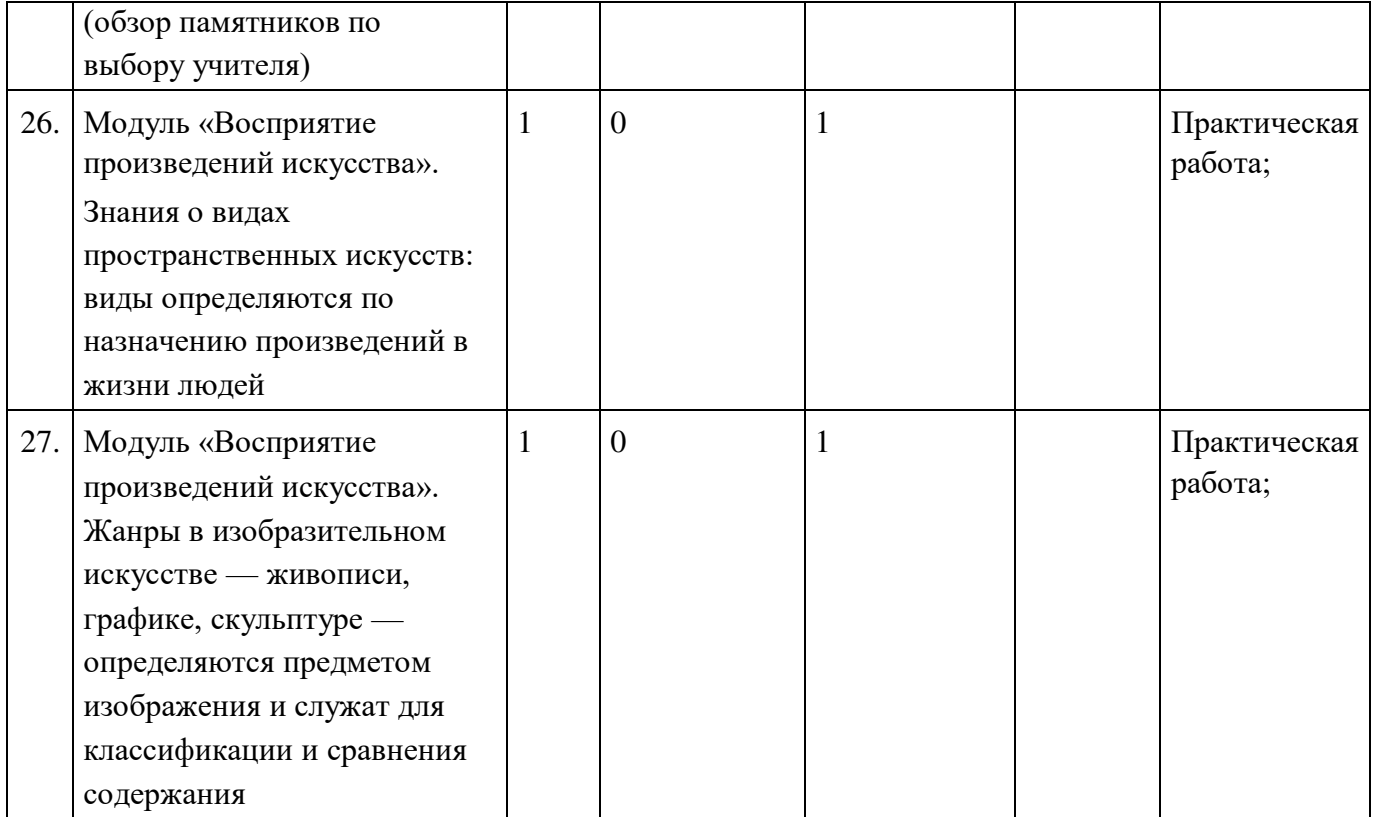

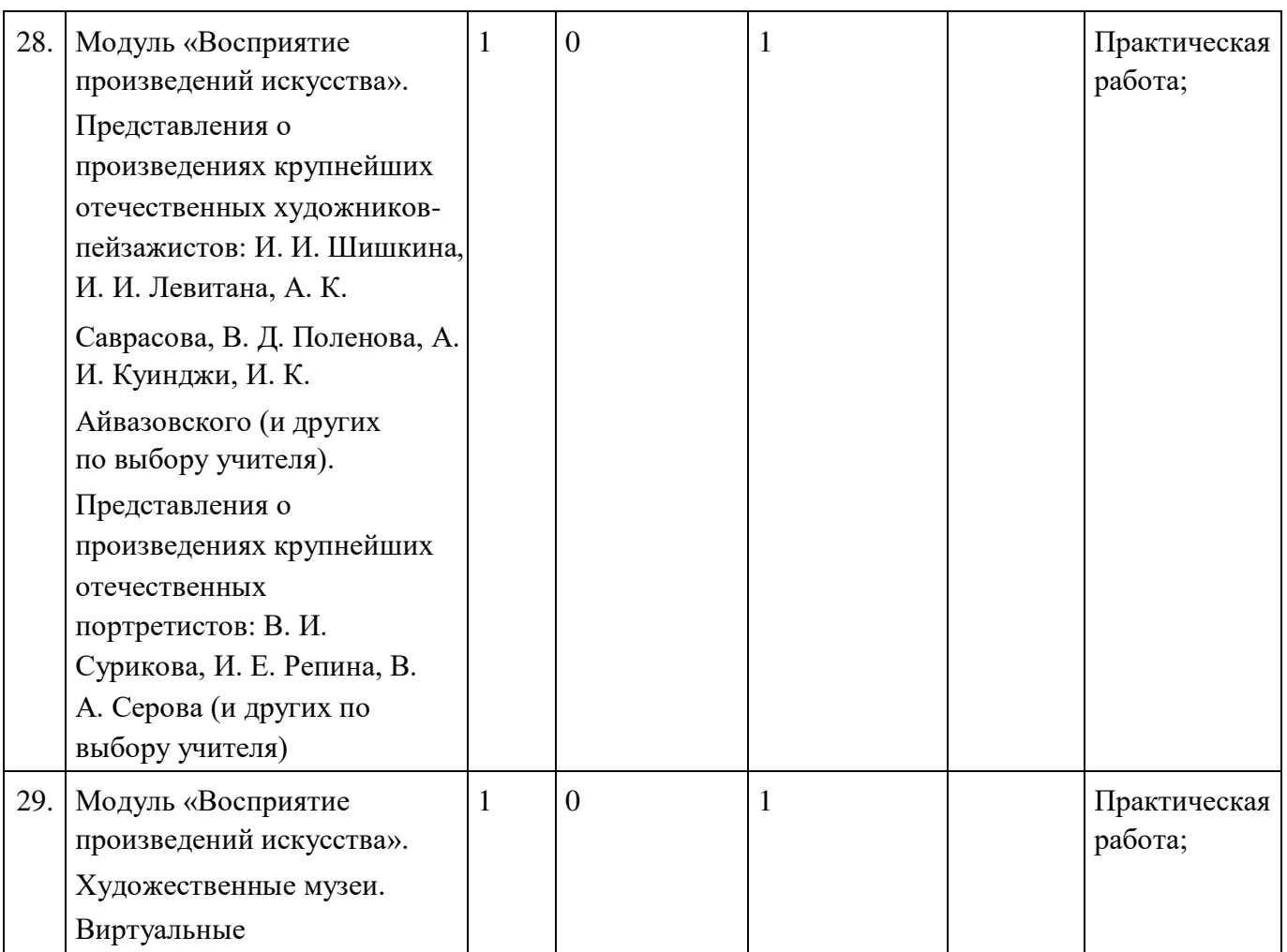

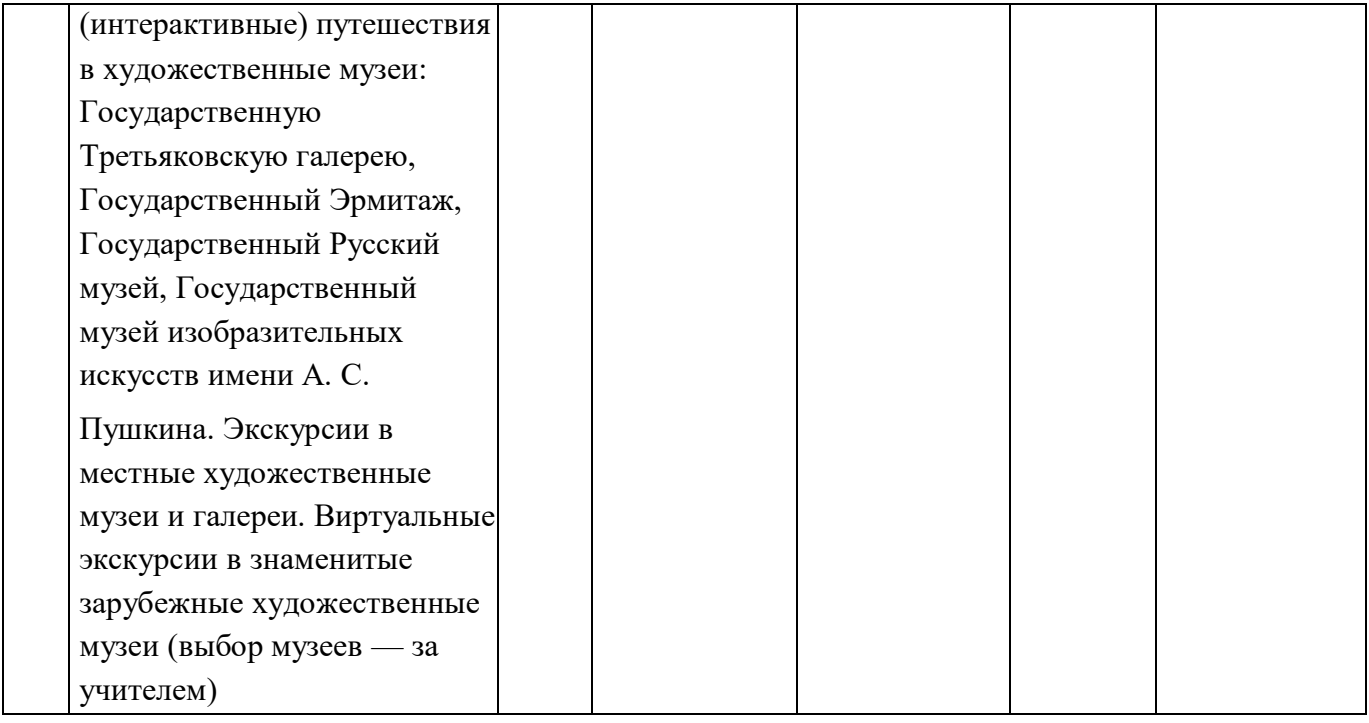

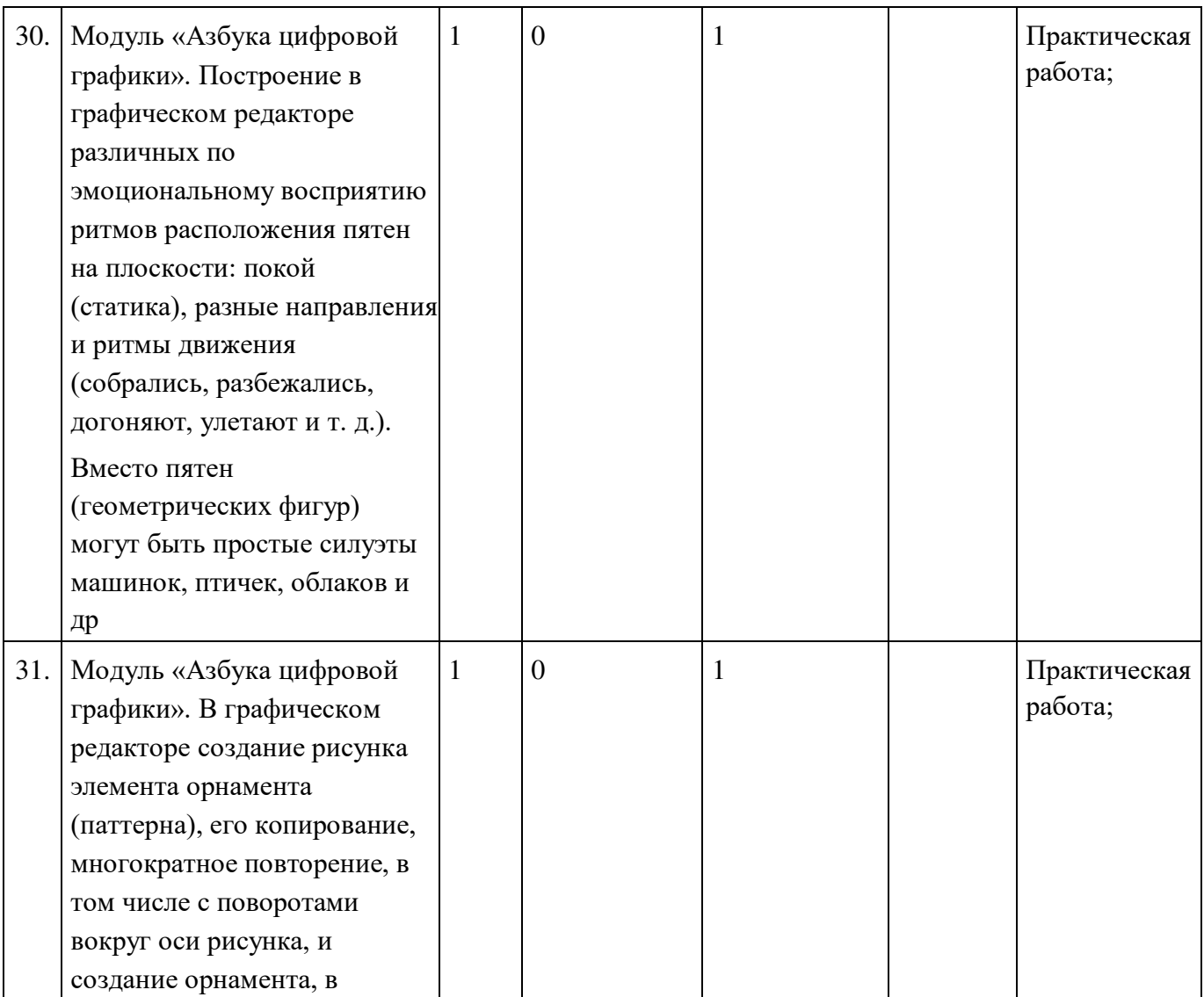

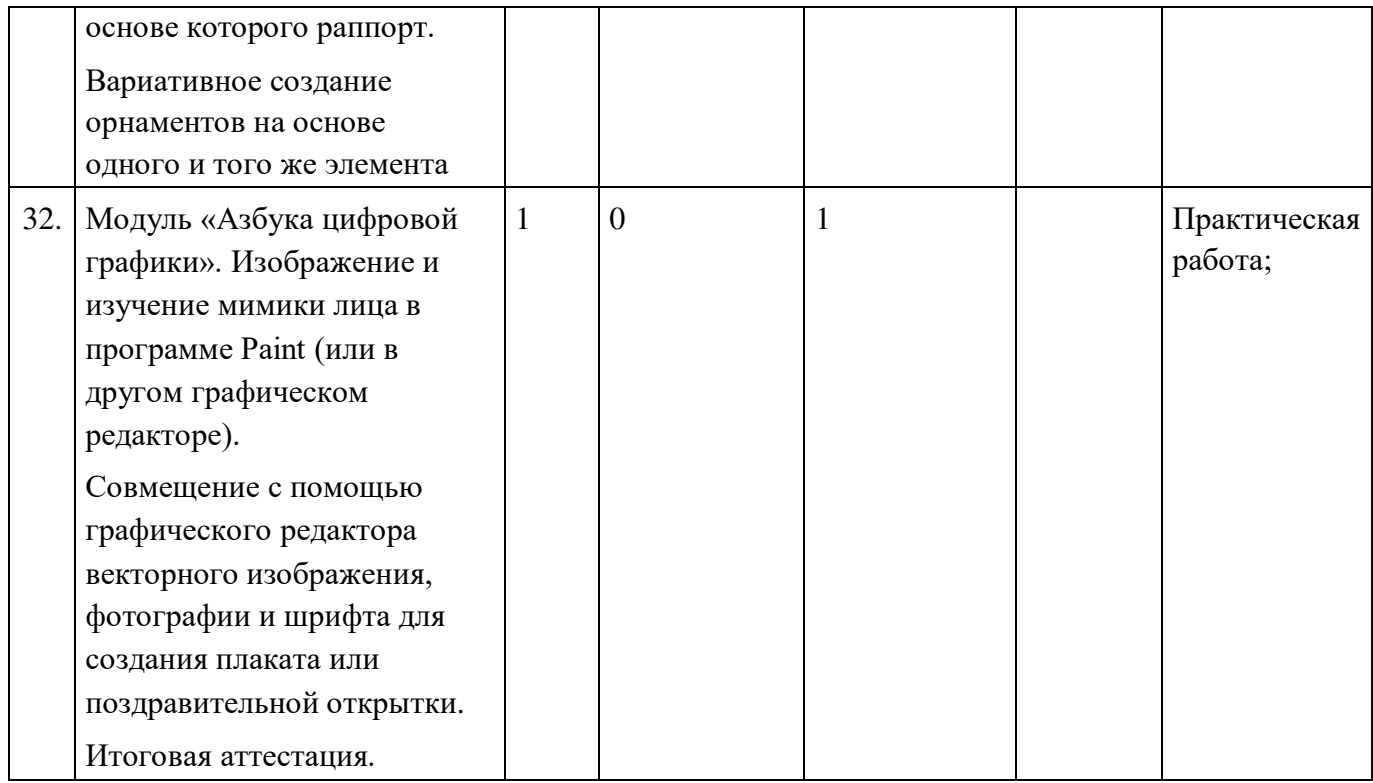

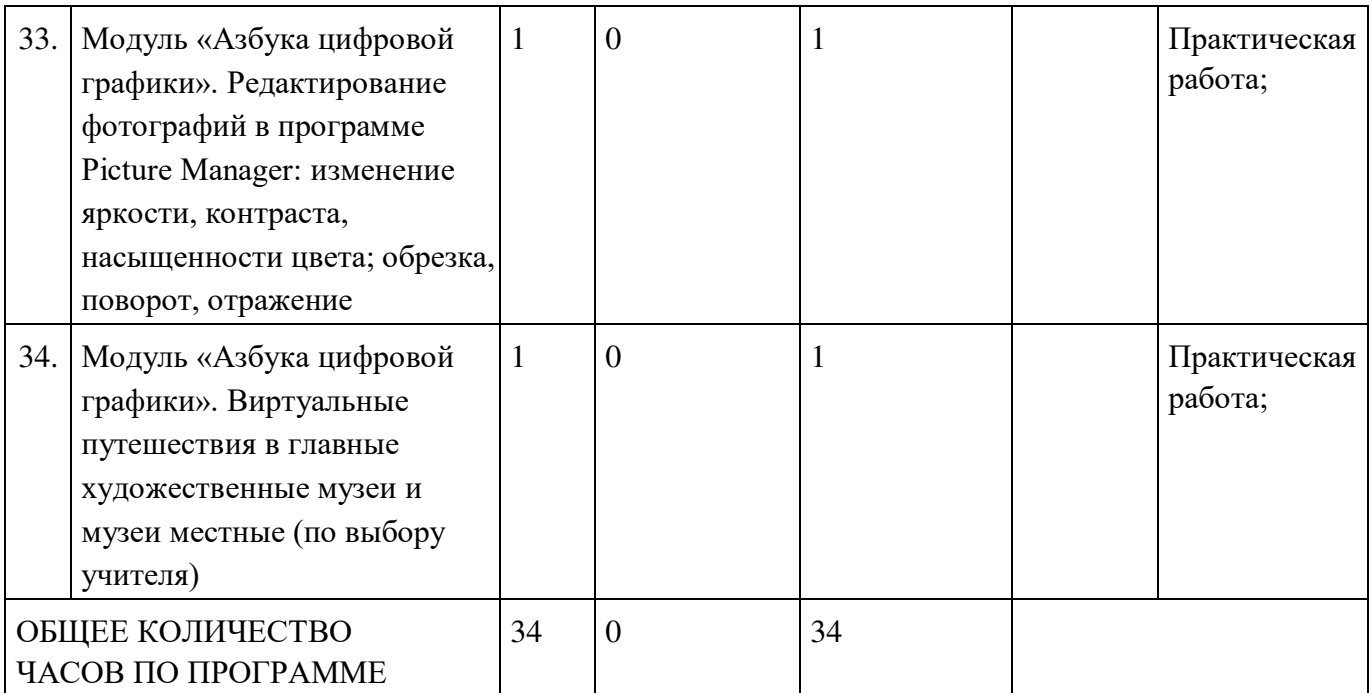

# **УЧЕБНО-МЕТОДИЧЕСКОЕ ОБЕСПЕЧЕНИЕ ОБРАЗОВАТЕЛЬНОГО ПРОЦЕССА**

# **ОБЯЗАТЕЛЬНЫЕ УЧЕБНЫЕ МАТЕРИАЛЫ ДЛЯ УЧЕНИКА**

Изобразительное искусство. 3 класс/Савенкова Л.Г., Ермолинская Е.А., Общество с ограниченной ответственностью «Издательский центр ВЕНТАНА-ГРАФ»; Акционерное общество «Издательство Просвещение»; Введите свой вариант:

# **МЕТОДИЧЕСКИЕ МАТЕРИАЛЫ ДЛЯ УЧИТЕЛЯ**

Методические рекомендации Поурочное планиров[ание](mailto:zorino-sch@mail.ru)

# **ЦИФРОВЫЕ ОБРАЗОВАТЕЛЬНЫЕ РЕСУРСЫ И РЕСУРСЫ СЕТИ ИНТЕРНЕТ**

РЭШ https://resh.edu.ru/ Инфоурок https://infourok.ru/ Единая коллекция цифровых образовательных ресурсов http://school-collection.edu.ru/

# **МАТЕРИАЛЬНО-ТЕХНИЧЕСКОЕ ОБЕСПЕЧЕНИЕ ОБРАЗОВАТЕЛЬНОГО ПРОЦЕССА**

# **УЧЕБНОЕ ОБОРУДОВАНИЕ**

Таблицы демонстрационные «Введение в цветоведение» Таблицы демонстрационные «Основы декоративно-прикладного искусства»

# **ОБОРУДОВАНИЕ ДЛЯ ПРОВЕДЕНИЯ ПРАКТИЧЕСКИХ РАБОТ**

Слайд-комплект «Пейзаж в произведениях русских художников»Слайд-комплект «Сказка в произведениях Васнецова» Слайд-комплект «Сказки Пушкина в произведениях И. Билибина»Слайд-комплект «Учимся рассматривать картины» Оборудование Гипсовая модель «Глаз человека» Гипсовая модель «Голова Германика» Гипсовая модель «Губы человека» Гипсовая модель «Нефертити Голова» Гипсовая модель «Нос человека» Гипсовая модель «Ухо» Мольберт двухсторонний комбинированный МБ2 (к) Набор геометрических тел демонстрационный Набор гипсовых геометрических тел (15 шт.) Столик подъемно-поворотный с 2-мя плоскостями

Муляжи

Ветка муляжей «Огурцы» Ветка муляжей «Персик» Ветка муляжей «Слива» Ветка муляжей «Яблоко»

Набор муляжей для рисования

# ДОКУМЕНТ ПОДПИСАН<br>ЭЛЕКТРОННОЙ ПОДПИСЬЮ

# СВЕДЕНИЯ О СЕРТИФИКАТЕ ЭП

Сертификат 90968971127139709201549797461453131823202373001

Владелец Шупарский Сергей Анатольевич

Действителен С 02.08.2022 по 02.08.2023